# WENN AUSNAHMEN DIE REGEL SIND…

Barrierefreie IT im Kontext verschiedener Technologien.

Mit Praxistipps zum Umgang für SAP, Java, Mobile & Co.

### $\mathbf{T}\cdot\mathbf{Systems}\cdot$

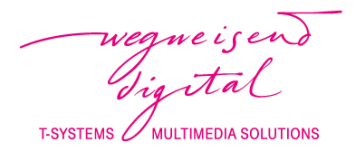

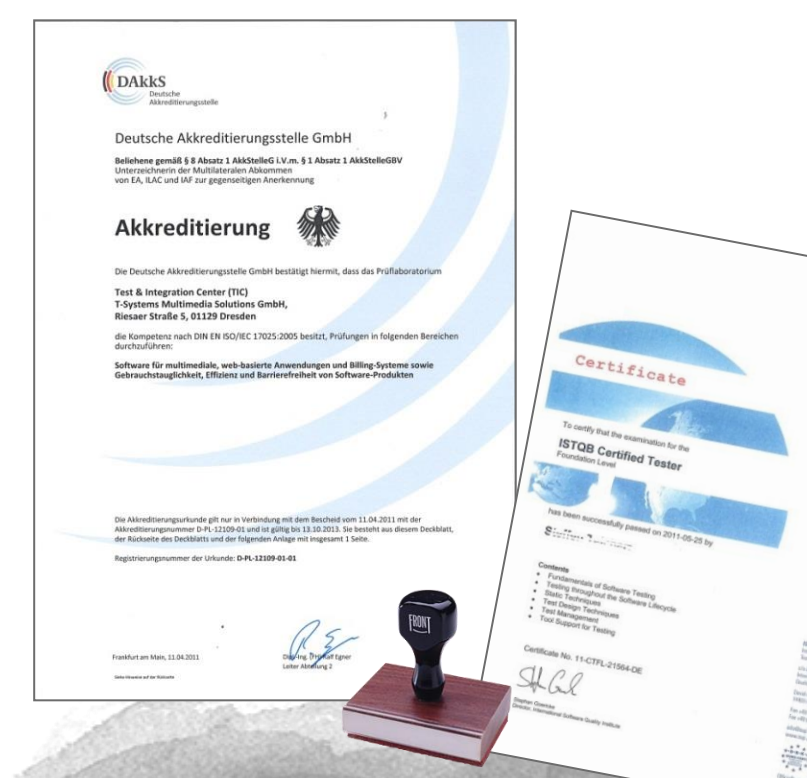

- Wir arbeiten nach von der DAkkS zertifizierten Testvorgehen für Barrierefreiheit und Software-Ergonomie
- **Unsere 12 Experten sind ISTQB Certified Tester** und Certified Professionals for Usability and User Experience (CPUX)
- Unser Team wird ergänzt durch eine blinde **Testberaterin**
- Unser Know-how gründet sich auf ca. 350 Tests pro Jahr

### User Centered Test Die Benutzer stehen im Mittelpunkt

ISTOR

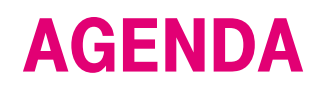

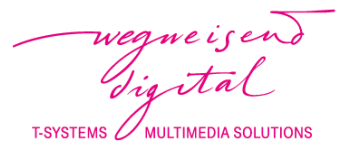

#### 1. Beziehungsanalyse

Wie Technologien, Hilfsmittel & Standards zusammenhängen

### 2. Aus dem Nähkästchen

Statistiken der letzten 3 Jahre Qualitätssicherung

### 3. Technologien & Hilfsmittel korrekt konfigurieren Ein praktischer Exkurs

4. Fazit

Daumenregeln für die barrierefreie Entwicklung

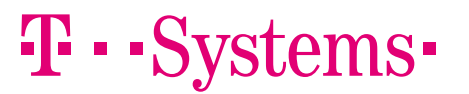

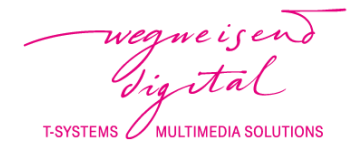

## "For people without disabilities, technology makes things easier. For people with disabilities, technology makes things possible."

IBM Training Manual, 1991

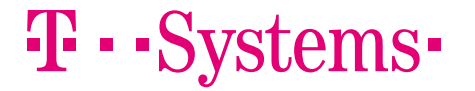

Beziehungsanalyse Wie Technologien, Hilfsmittel & Standards zusammenhängen

 $|h_{\alpha}|$ 

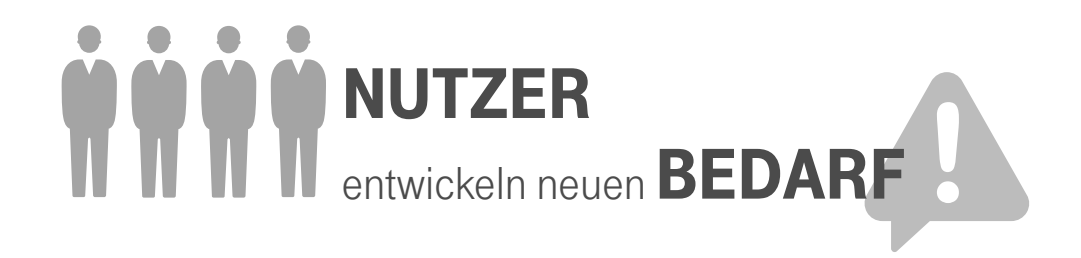

wegne i gen T-SYSTEMS **MULTIMEDIA SOLUTIONS** 

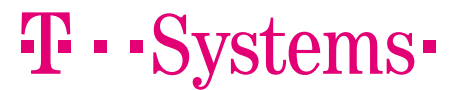

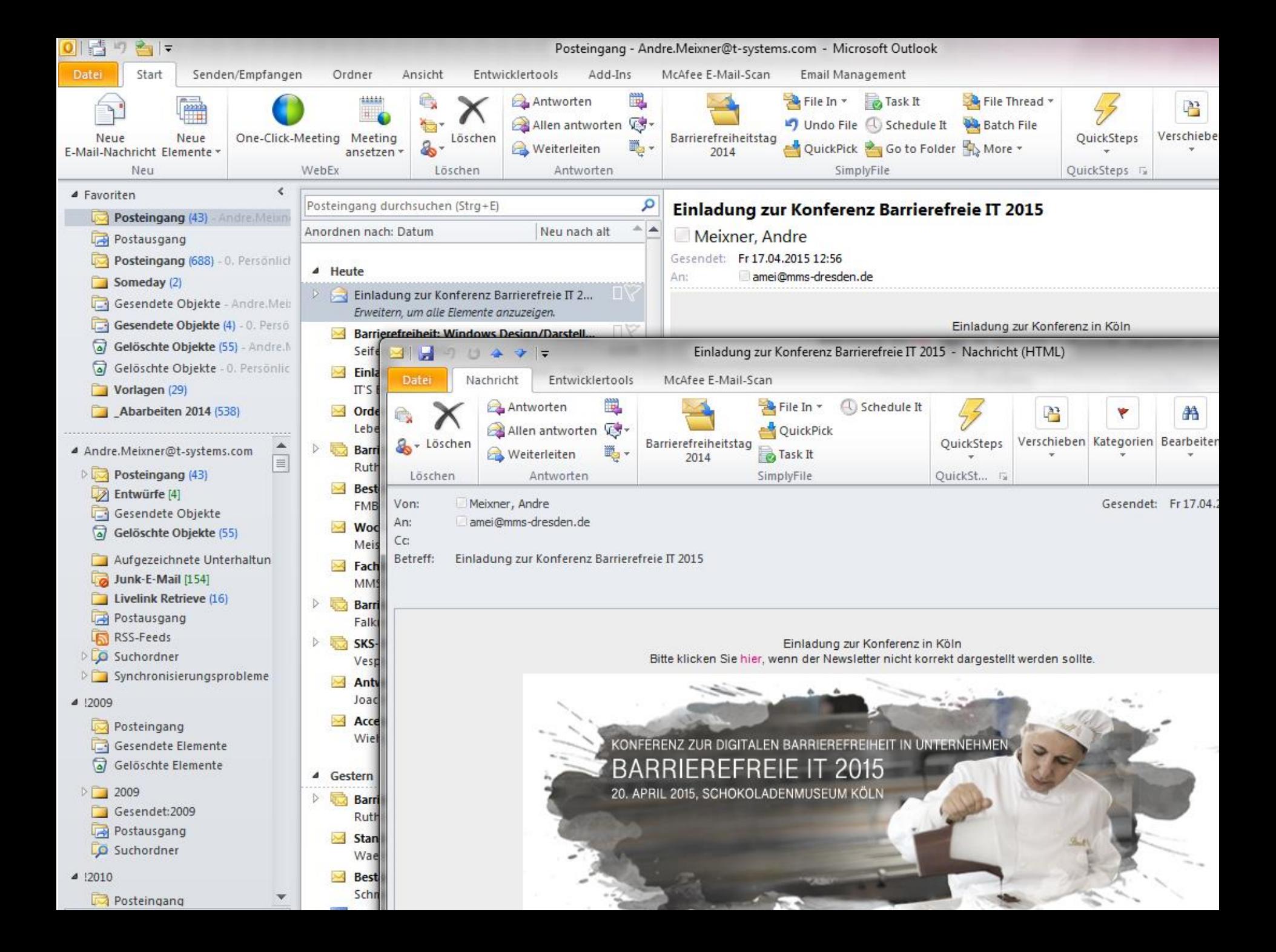

## <A> <ADDRESS> <DD> <DIR> <DL> <DT> <H1>…<H6> <HP1>…<HP2> <ISINDEX> <LISTING> <MENU> <NEXTID> <P> <PLAINTEXT> <TITLE> <UL>

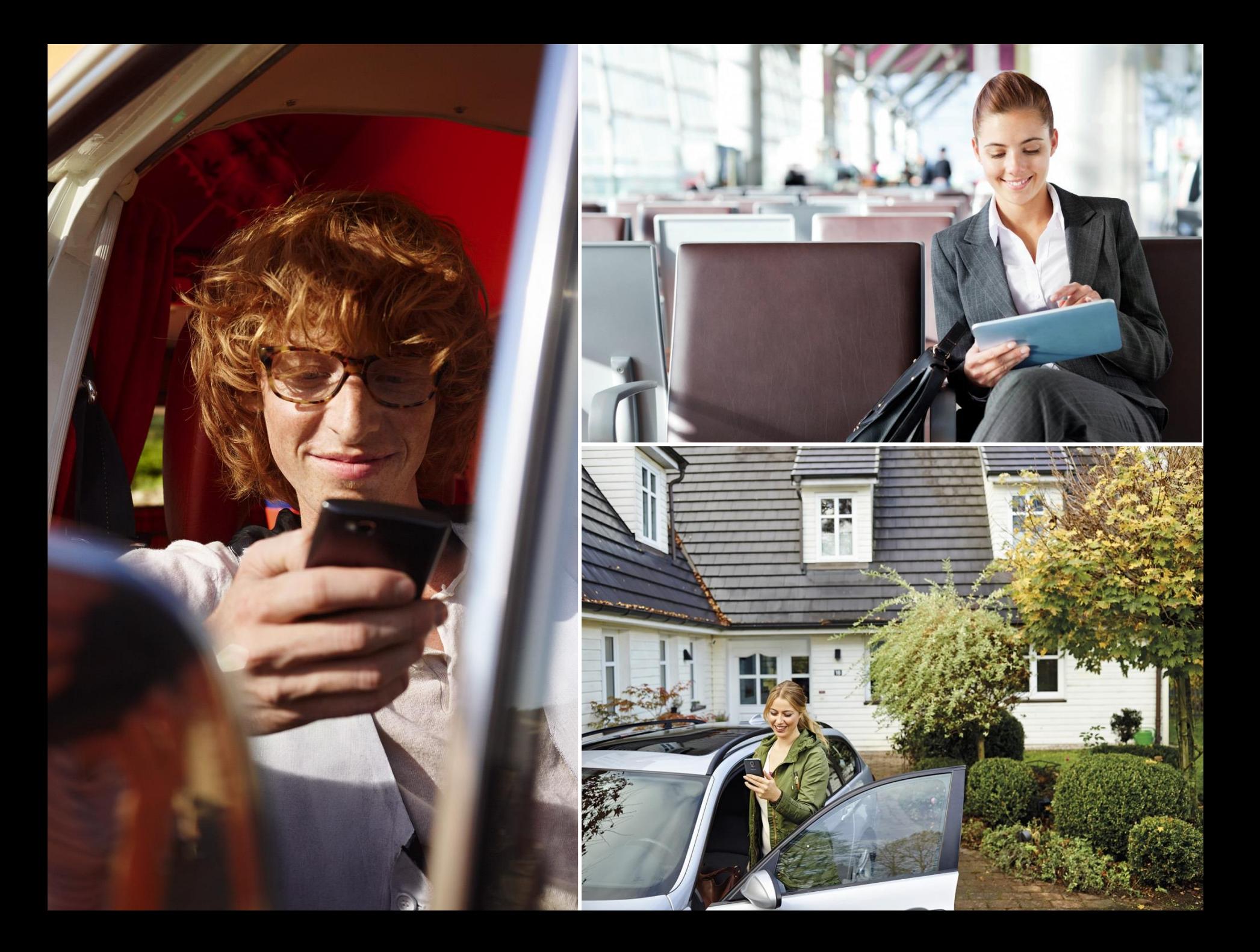

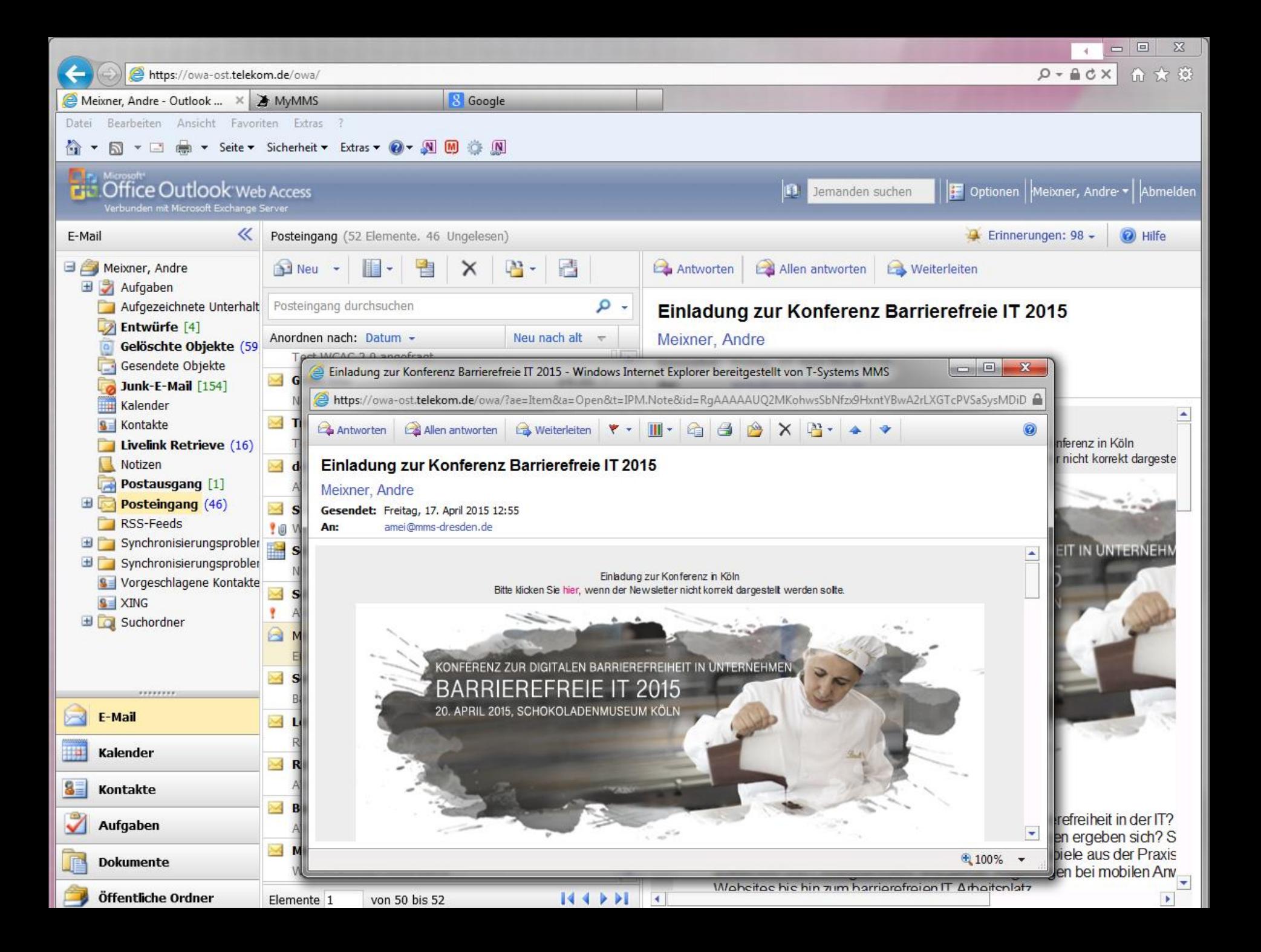

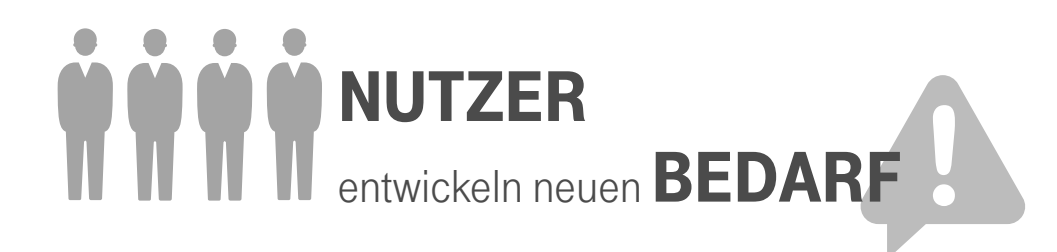

**T-SYSTEMS MULTIMEDIA SOLUTIONS** 

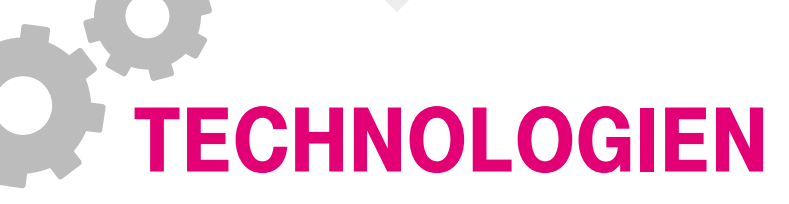

werden angepasst, weiter oder neu entwickelt

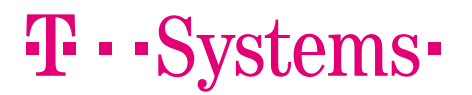

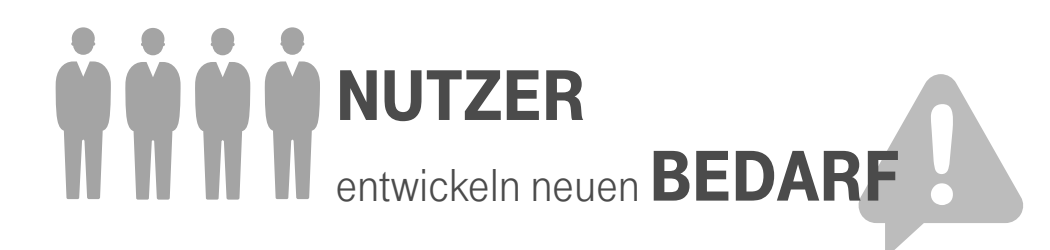

**T-SYSTEMS MULTIMEDIA SOLUTIONS** 

## **TECHNOLOGIEN**

werden angepasst, weiter oder neu entwickelt

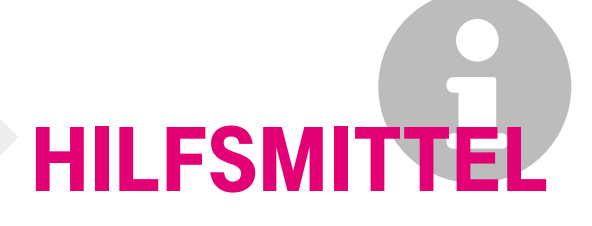

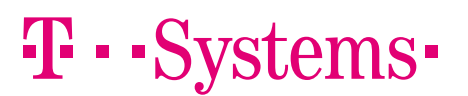

André Meixner 20.04.2015 12

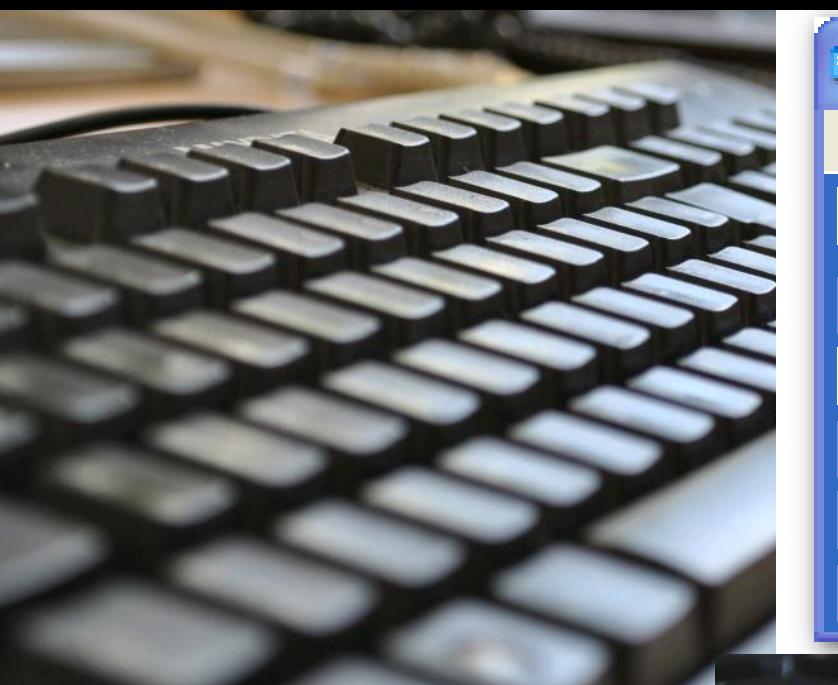

### **E Bildschirmtastatur**

Tastatur Einstellungen Datei -7.

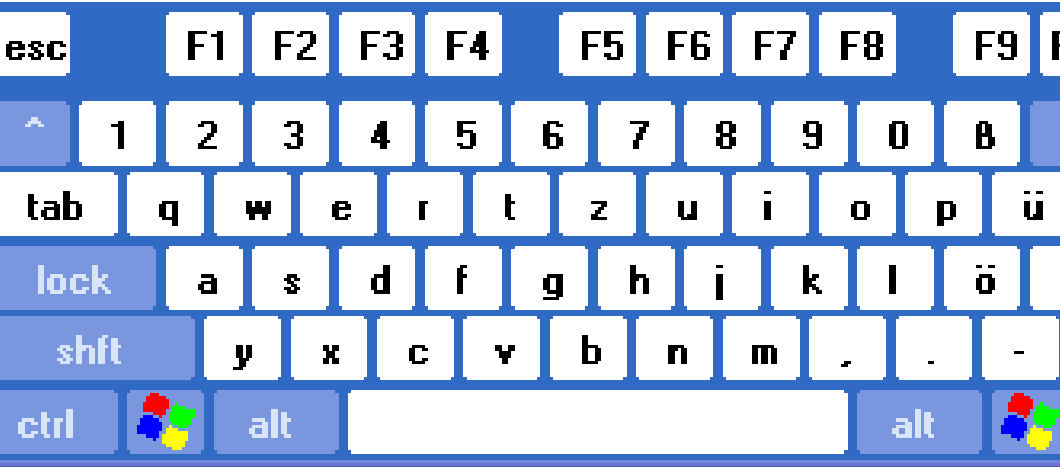

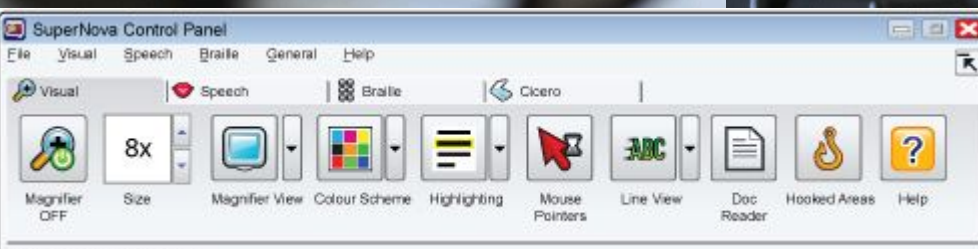

 $\overline{\mathbb{Z}}$ 

 $\boxed{\Xi}$ 

Freedom<br>Scientific<sup>®</sup>

 $\equiv$ 

#### Default Settings: explorer.exe

**A** JAWS Optionen Hilfsprogramme Sprache Hilfe

JAWS Version 15.0.12085

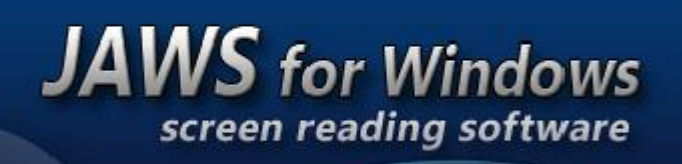

**Deutsche Version** 

 $C^*$   $T^*$   $C^*$   $T^*$ 

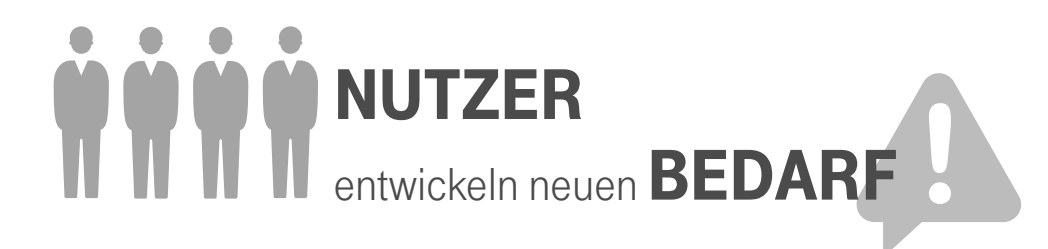

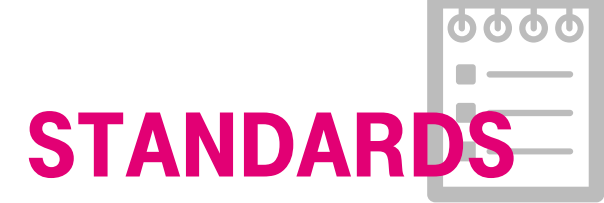

werden an neue Technologien angepasst

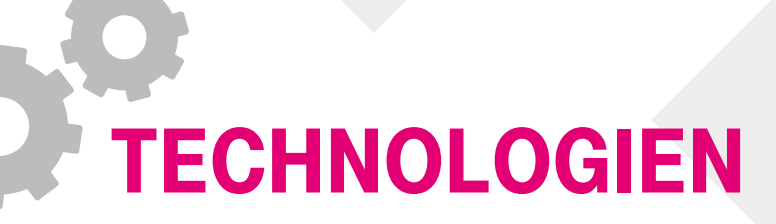

werden angepasst, weiter oder neu entwickelt

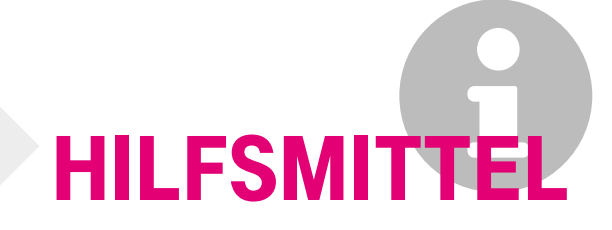

#### werden gegen Standards entwickelt

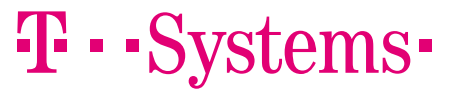

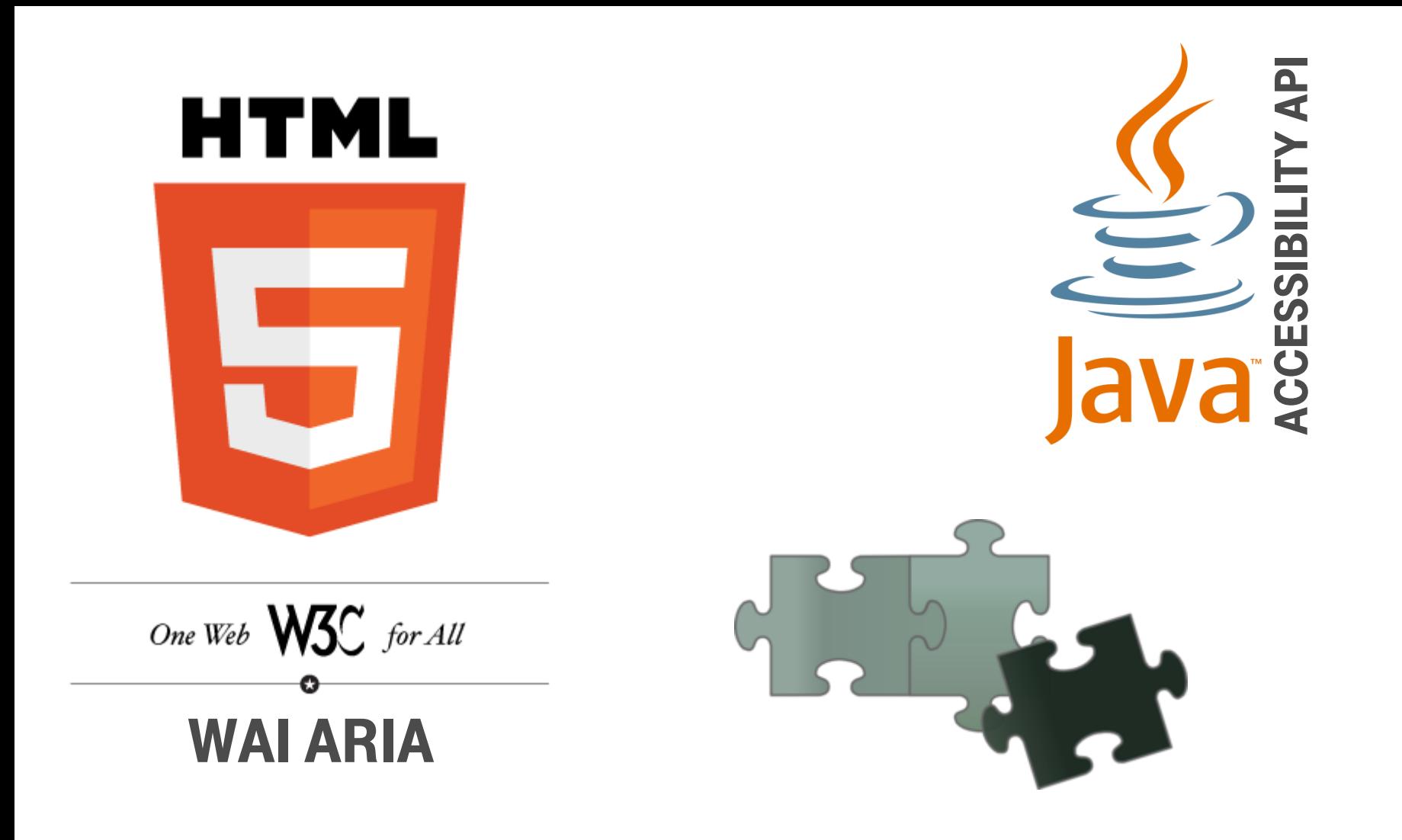

### Microsoft Active Accessibility

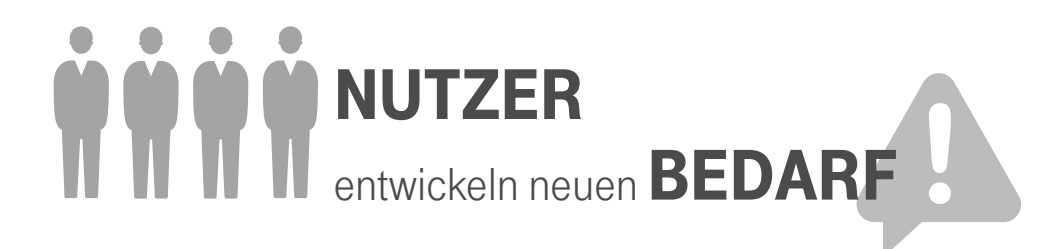

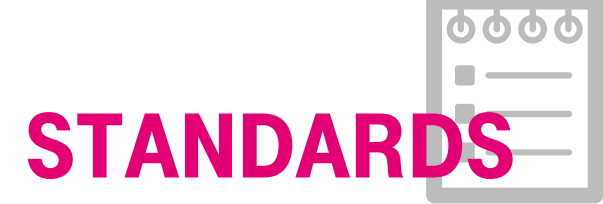

werden an neue Technologien angepasst

## Technologien

werden angepasst, weiter oder

## **HILFSMITTEL**

werden gegen Standards entwickelt

## neu entwickelt **PROBLEME**

en gegen Standards en Mandards en Mandards en Mandard<br>Standard<br>Jehalten<br>Dicht Neue Technologie ohne Standard Standard wird nicht eingehalten AT kennt Standard noch nicht

 $\mathbf{T} \cdot \mathbf{S}$ ems-

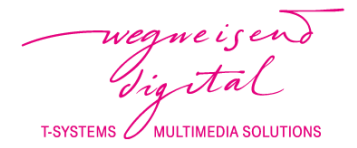

## "You have to learn the rules of the game. And then you have to play better than anyone else."

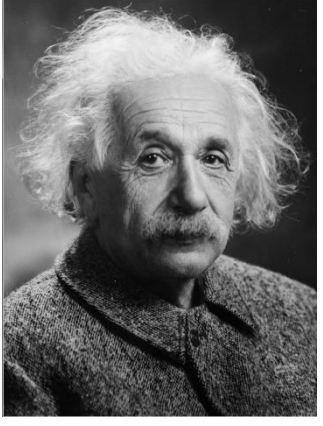

Albert Einstein

WiR bRaucHen Regeln… …oder besser einen Vertrag

### Der Kommunikationsvertrag Am beispiel Screenreader

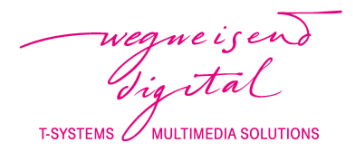

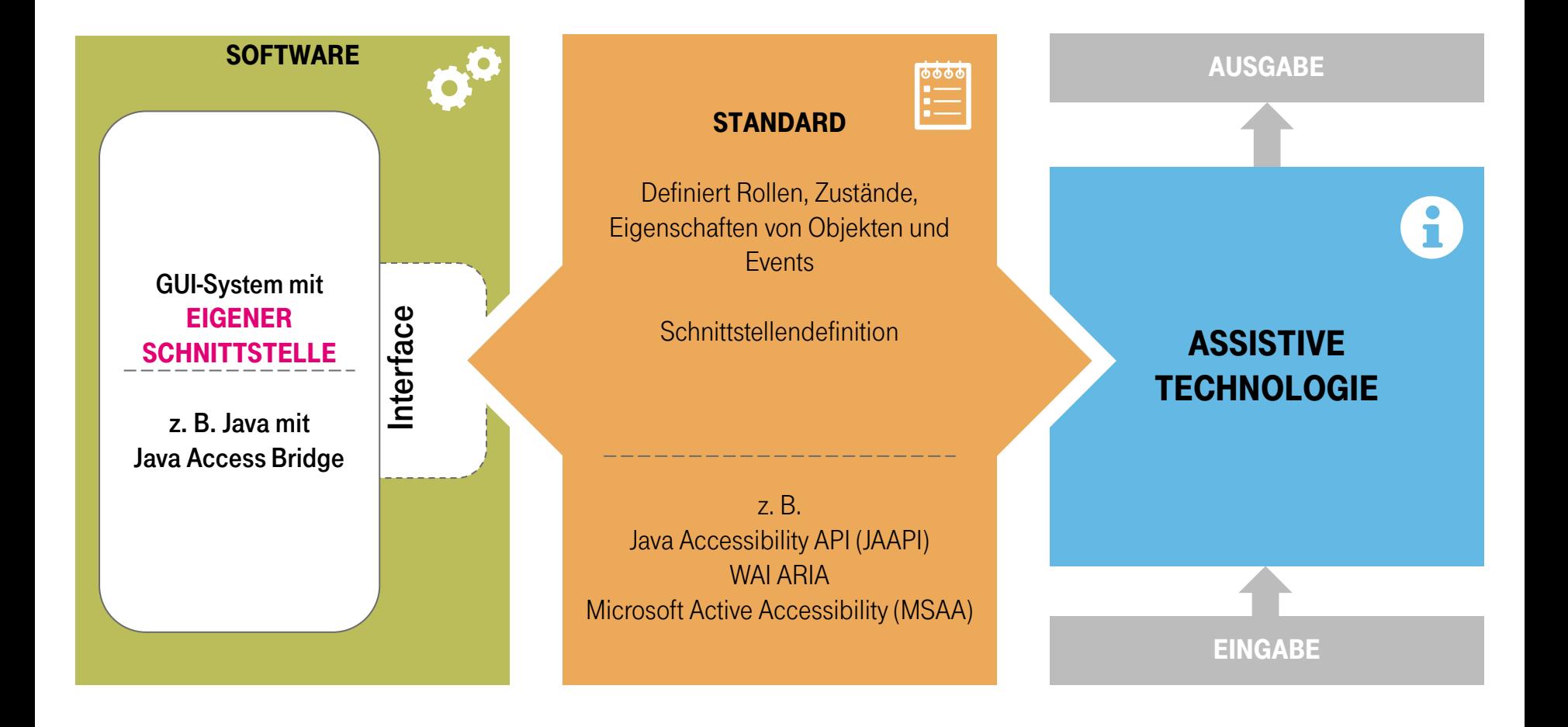

### Der Kommunikationsvertrag Am beispiel Screenreader

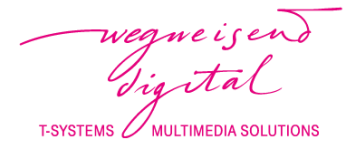

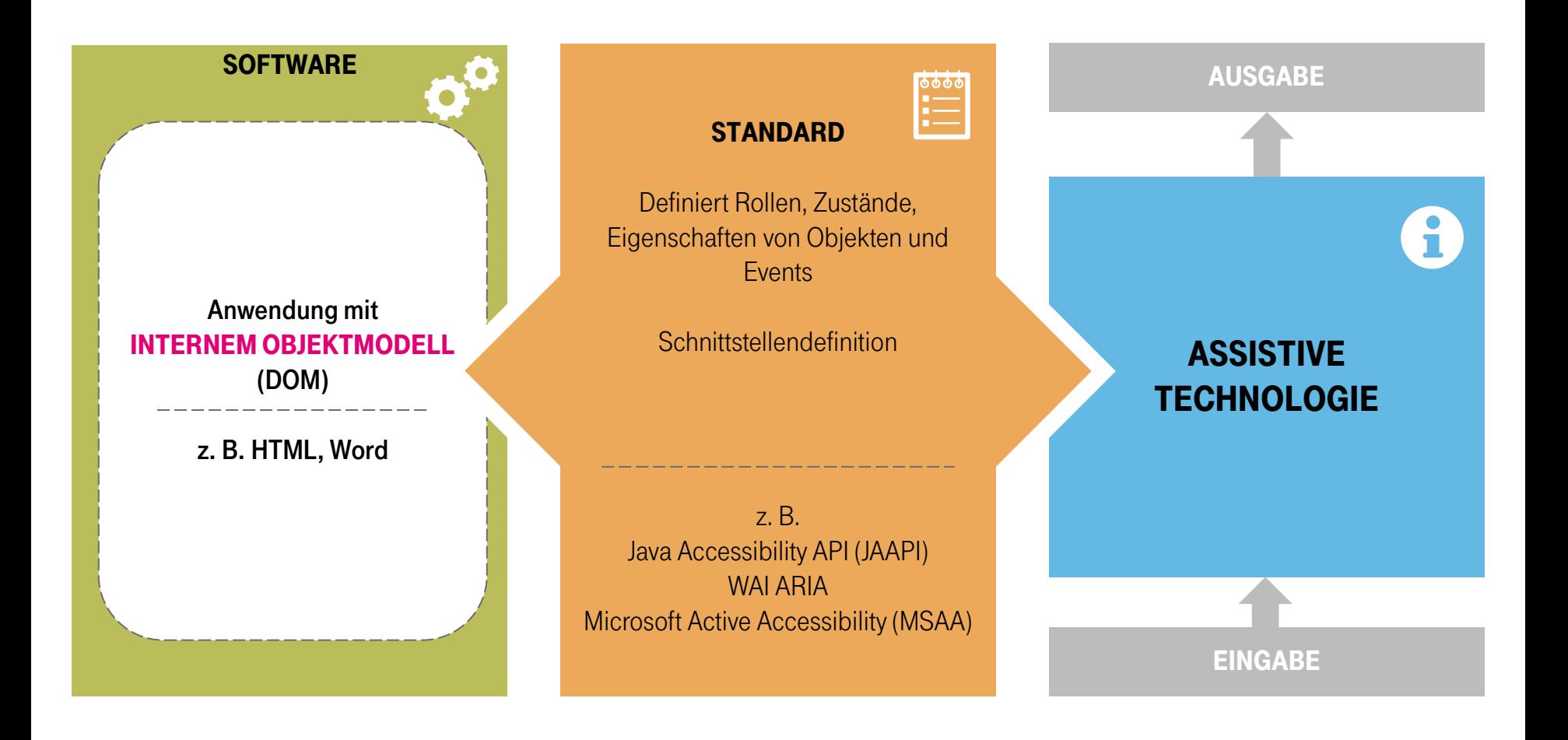

### Der Kommunikationsvertrag Am beispiel Screenreader

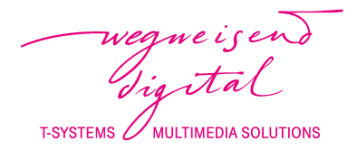

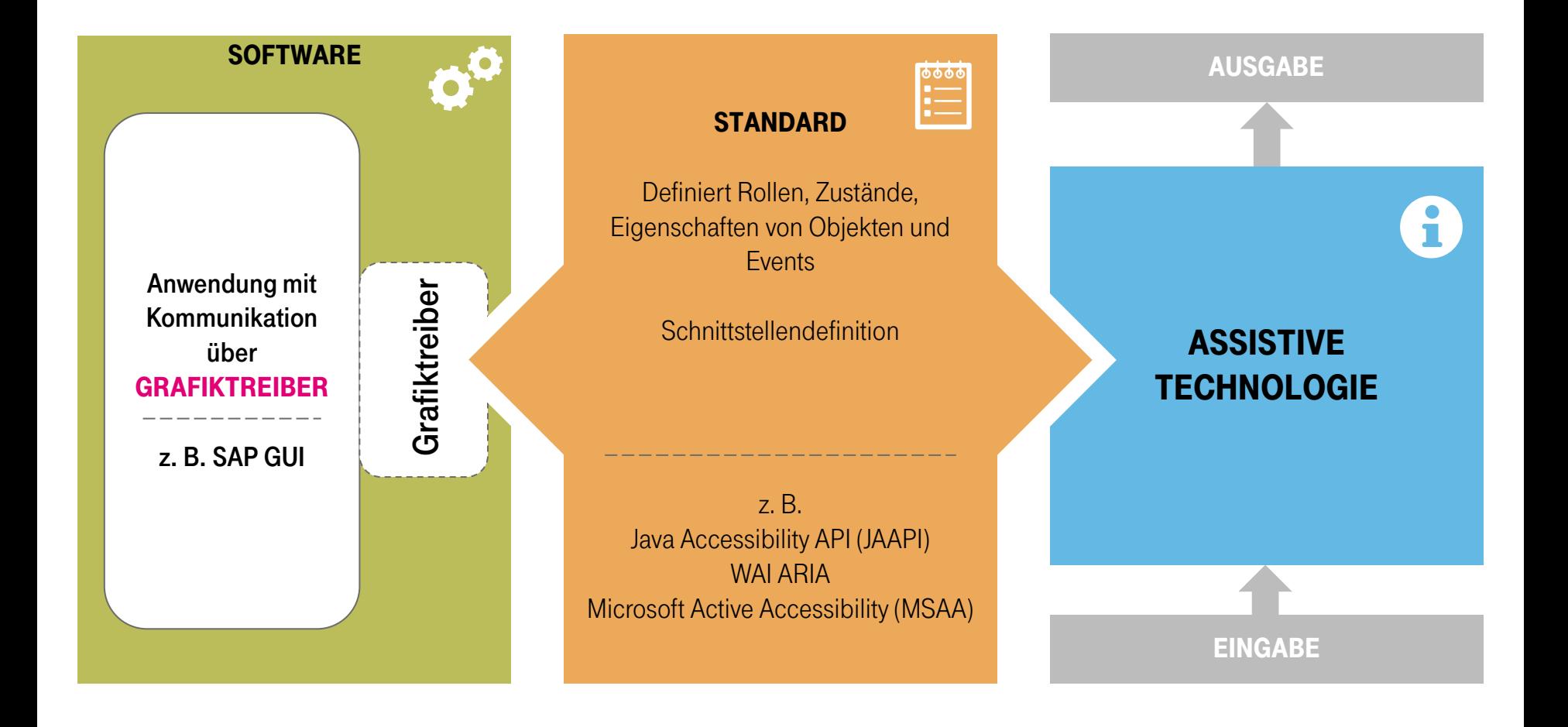

 $\mathbf{T}\cdot\mathbf{Systems}\cdot$ 

André Meixner 20.04.2015 20

weaveisend isital **T-SYSTEMS MULTIMEDIA SOLUTIONS** 

Aus dem Nähkästchen STATISTIKEN DER LETZTEN 3 JAHRE QUALITÄTSSICHERUNG

### Anzahl getesteter Software

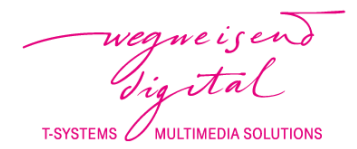

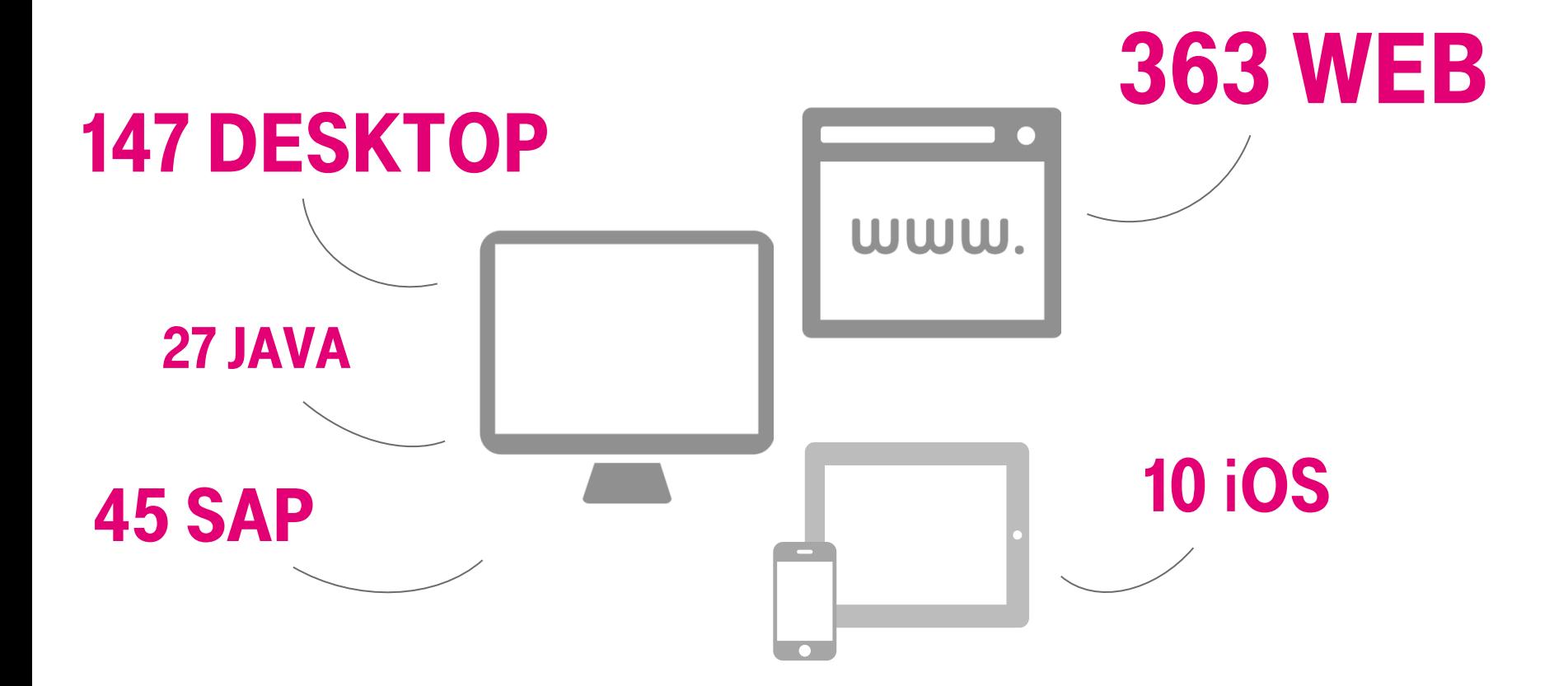

### Durchschnittliche Fehlerzahl Sehbehinderte Benutzer

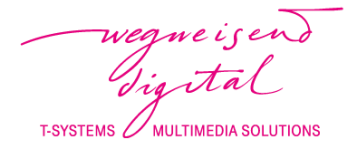

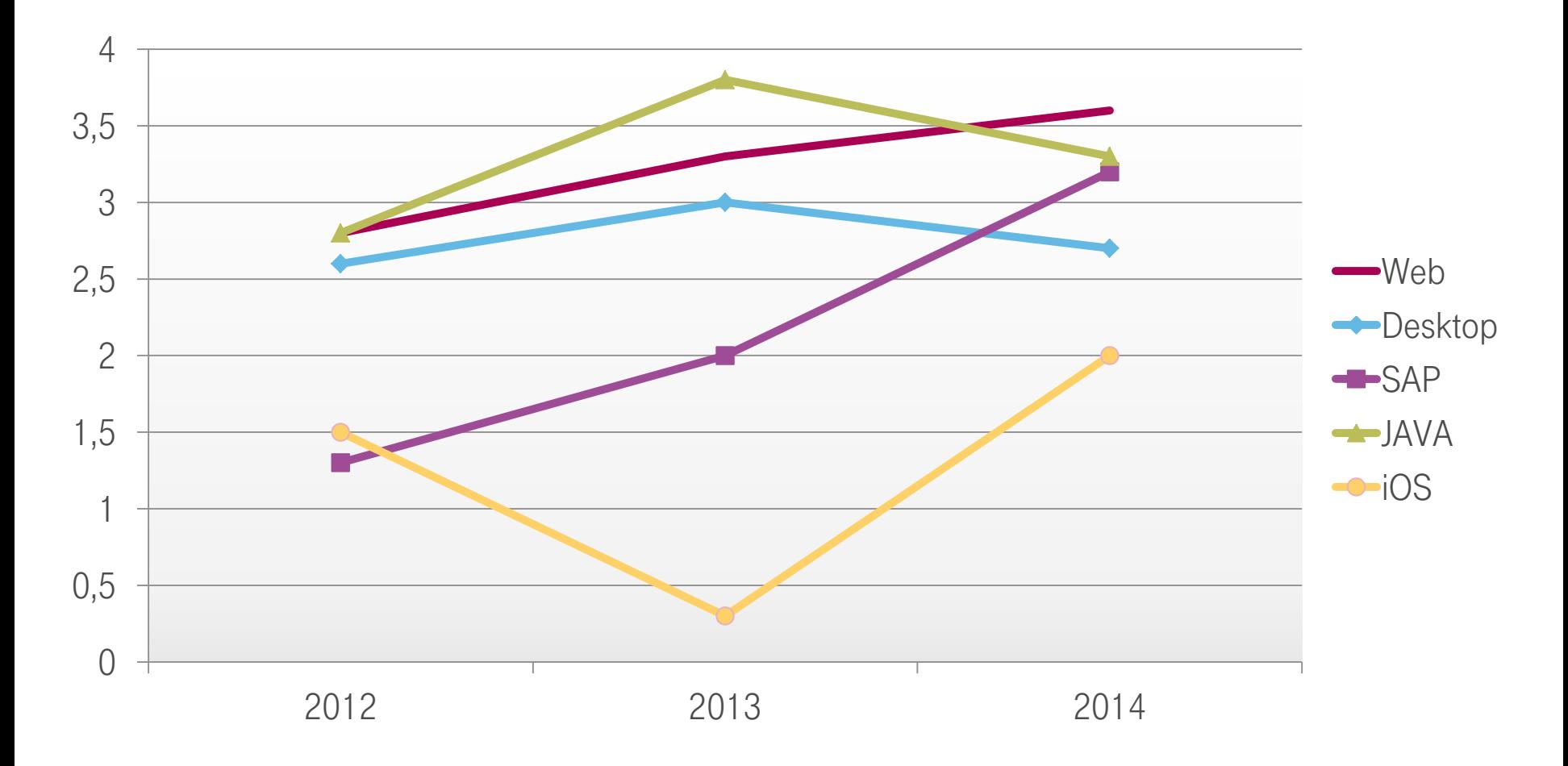

 $\mathbf{T}\cdot\mathbf{Systems}\cdot$ 

### Durchschnittliche Fehlerzahl Blinde Benutzer

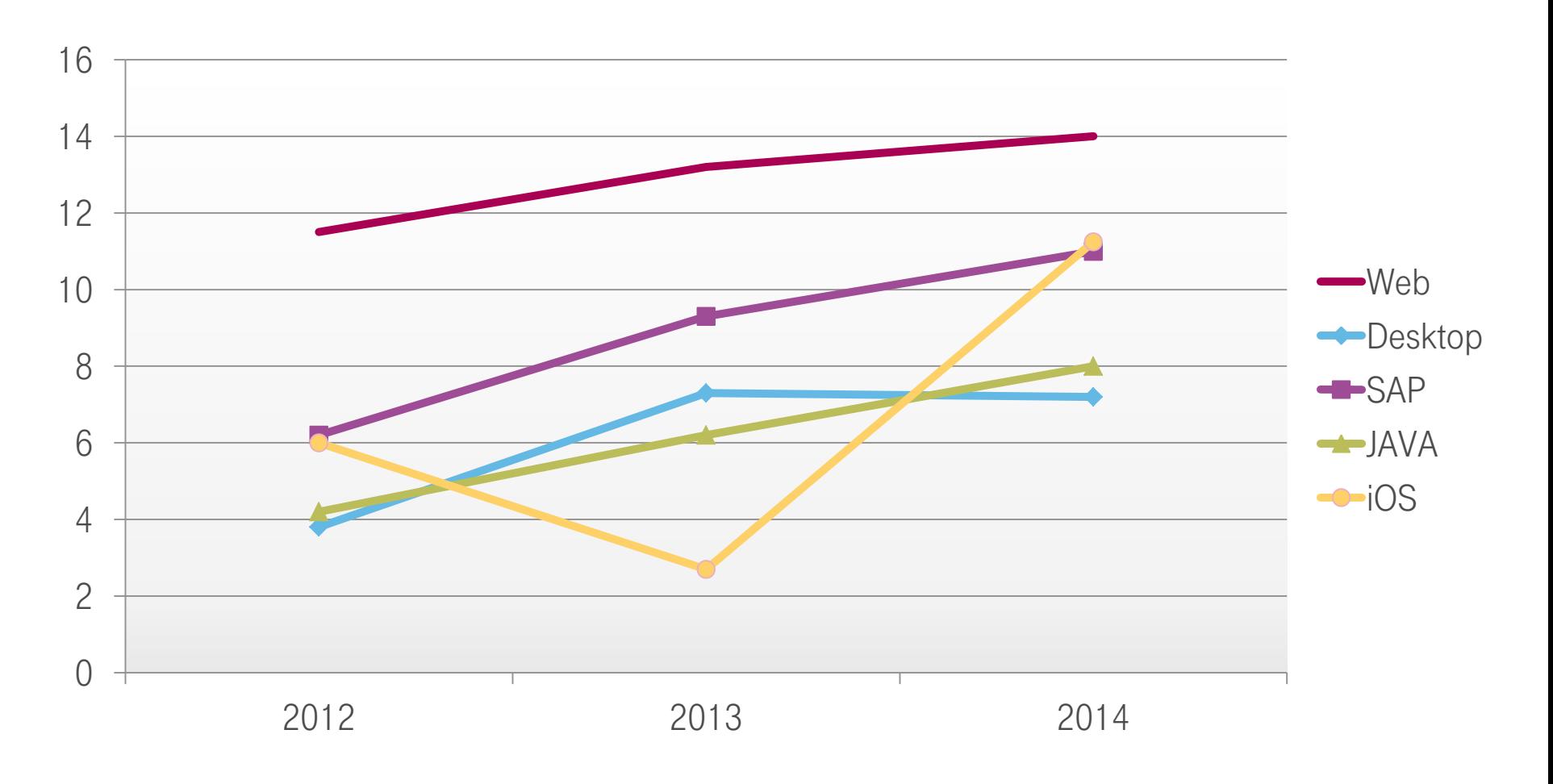

 $\mathbf{T}\cdot\mathbf{Systems}\cdot$ 

**T-SYSTEMS** 

**MULTIMEDIA SOLUTIONS** 

### Durchschnittliche Fehlerzahl Motorisch behinderte Benutzer

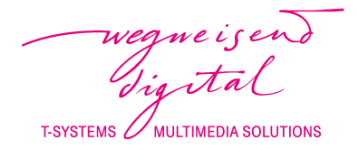

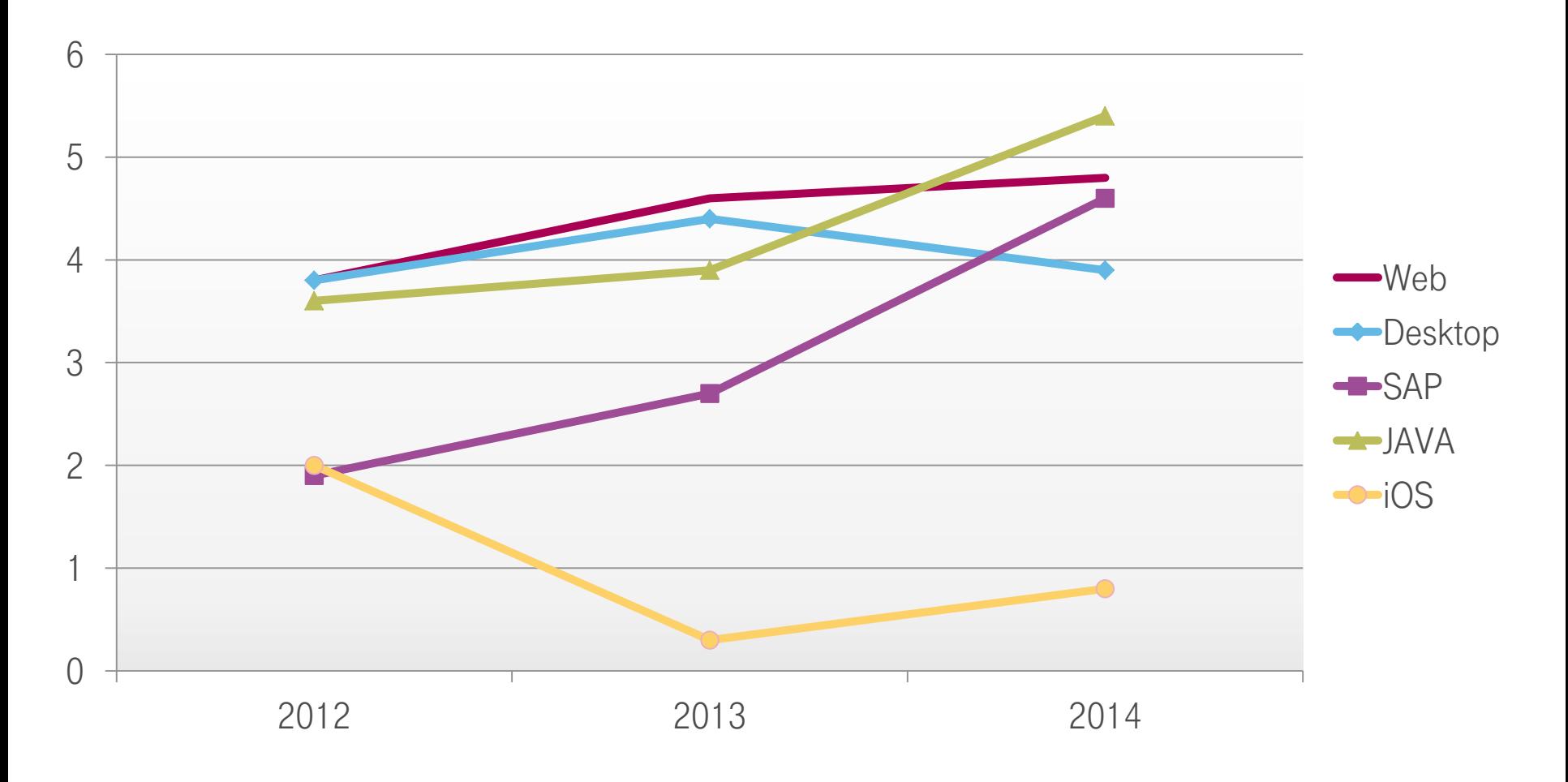

 $\mathbf{T}\cdot\mathbf{Systems}\cdot$ 

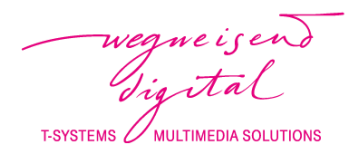

73% aller Anwendungen sind für blinde Benutzer nicht zugänglich, bei SAP sind es 49%.

Für Java, SAP und Web ist das häufigste Problem für blinde und motorisch behinderte Benutzer gleich: die TASTATURBEDIENBARKEIT.

Lediglich bei Desktop haben blinde Benutzer mehr Probleme mit mangelnder Screenreader-Ausgabe.

 $\ddagger \cdot \cdot \cdot$ 

Technologien & Hilfsmittel korrekt konfigurieren ein praktischer Exkurs

T-SYSTEM:

### SAP GUI

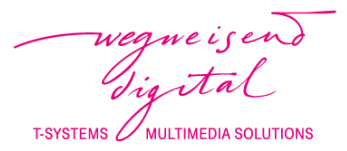

#### Sehbehinderte Benutzer

Verschiedene Farbmodi

 $\mathbf{T}\cdot\mathbf{Systems}\cdot$ 

Anpassung an MS Windows Thema

#### Blinde Benutzer

SAP Accessibility Extension\* für JAWS

- $\rightarrow$  SAP serverseitig konfigurieren
- $\rightarrow$  SAP GUI lokal konfigurieren
- $\rightarrow$  JAWS konfigurieren

**MOTORISCH EINGESCHRÄNKTE BENUTZER** 

Accesskeys

Fokus-Highlighter

Inaktive Felder überspringen

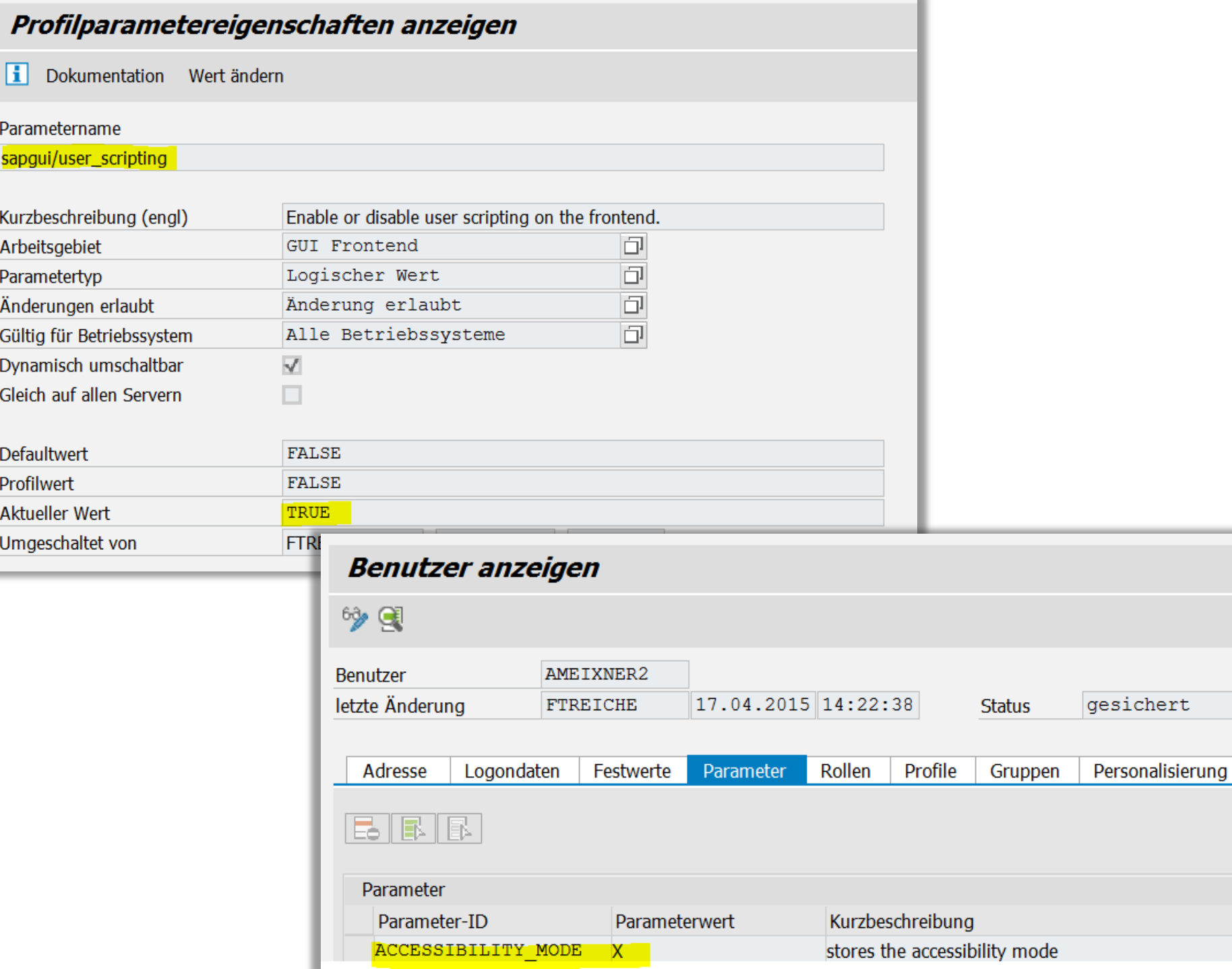

t

 $\blacksquare$ 

### SAP GUI

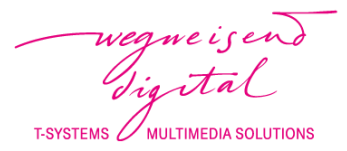

#### Sehbehinderte Benutzer

Verschiedene Farbmodi

 $\mathbf{T}\cdot\mathbf{Systems}\cdot$ 

Anpassung an MS Windows Thema

#### Blinde Benutzer

SAP Accessibility Extension\* für JAWS

- $\rightarrow$  SAP serverseitig konfigurieren
- $\rightarrow$  SAP GUI lokal konfigurieren
- $\rightarrow$  JAWS konfigurieren

**MOTORISCH EINGESCHRÄNKTE BENUTZER** 

Accesskeys

Fokus-Highlighter

Inaktive Felder überspringen

#### SAP-GUI-Optionen - BT0

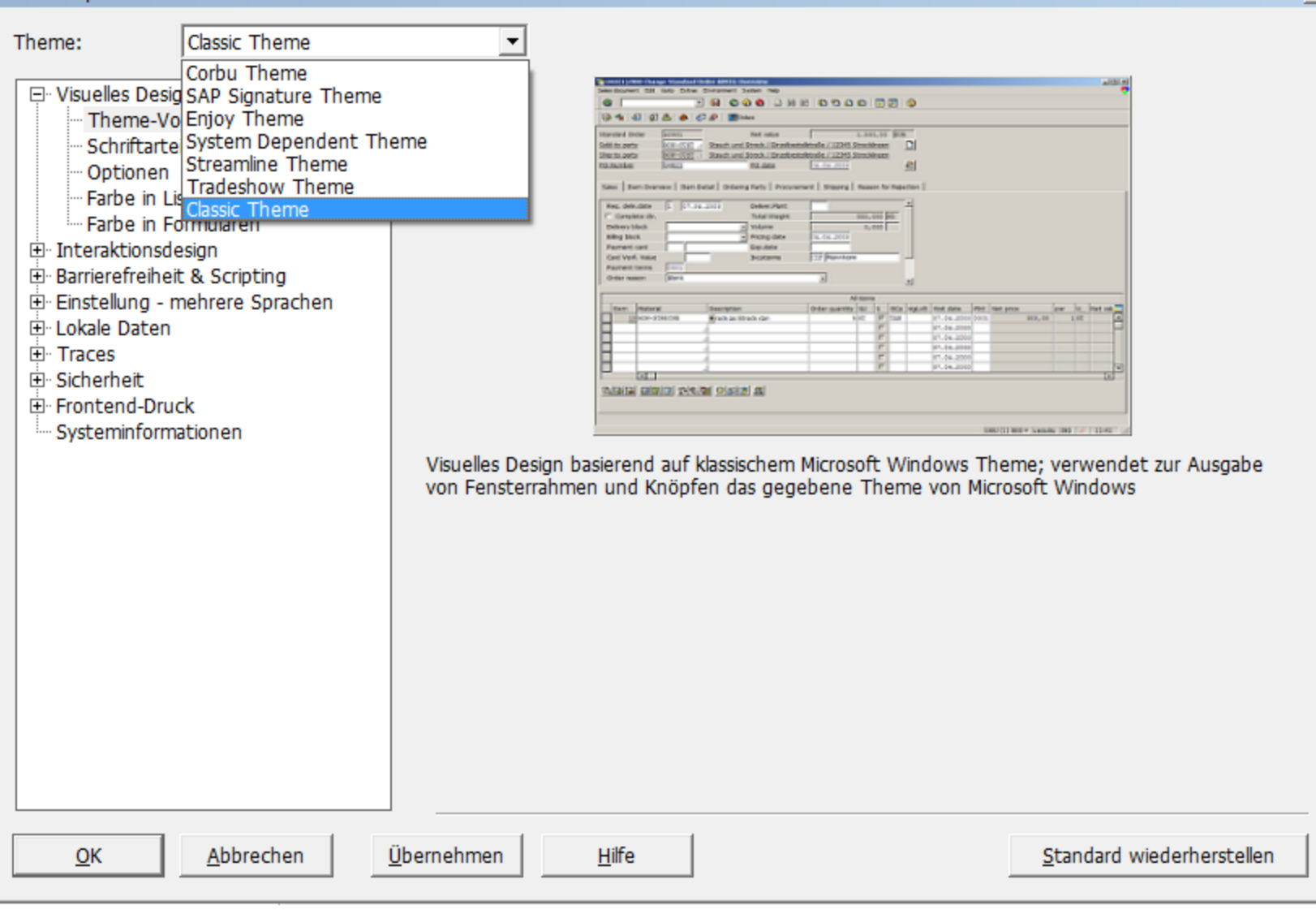

 $\vert x \vert$ 

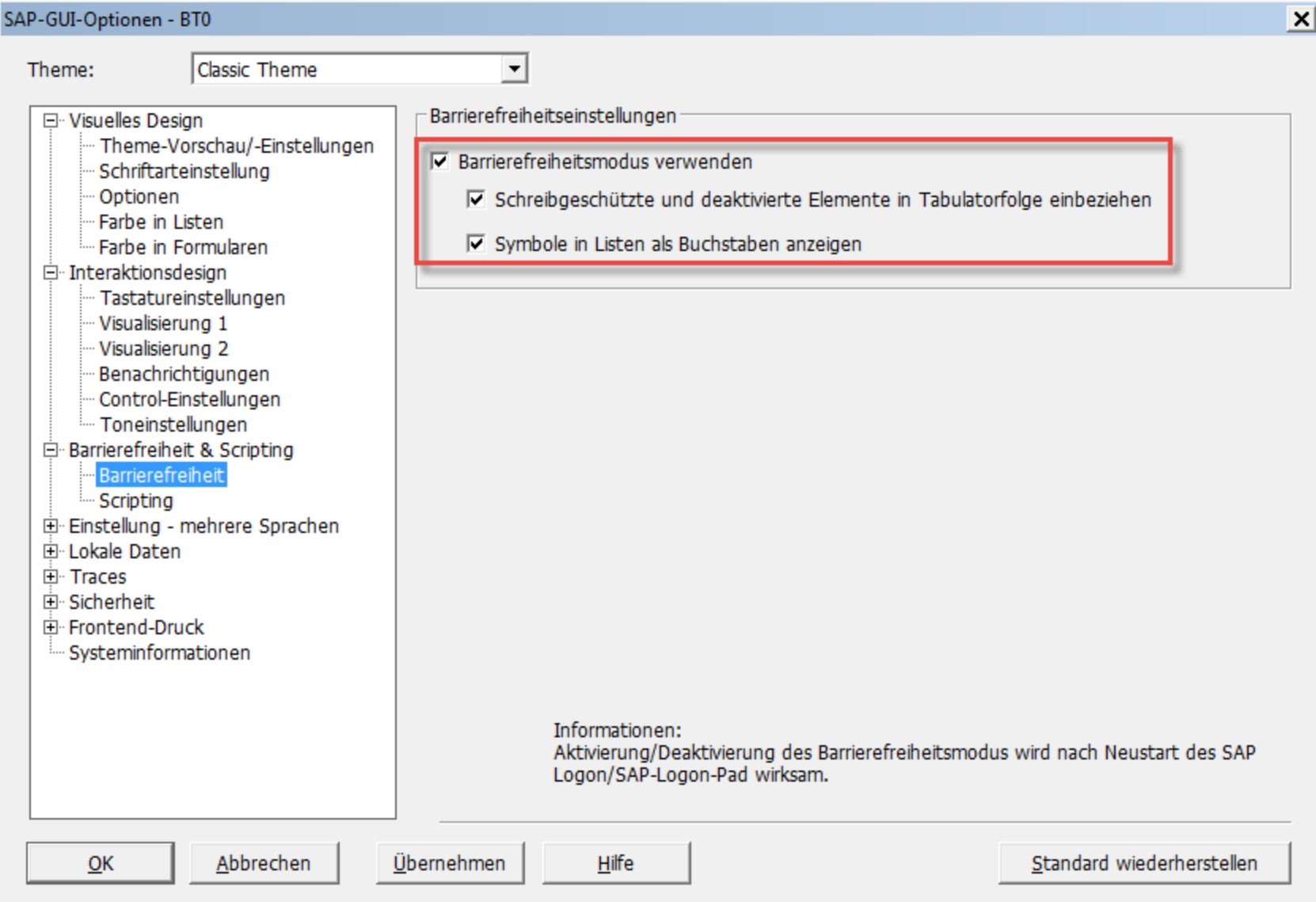

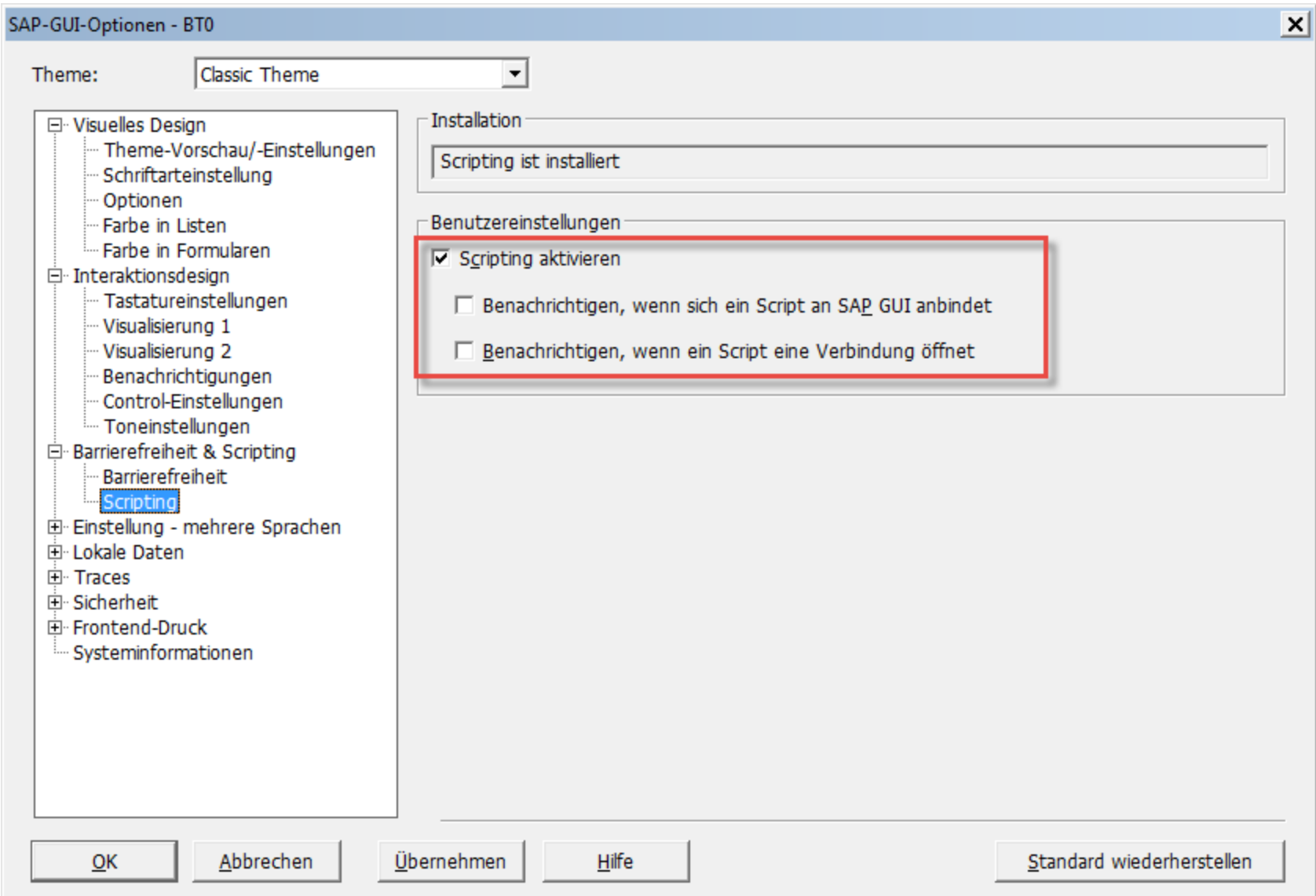

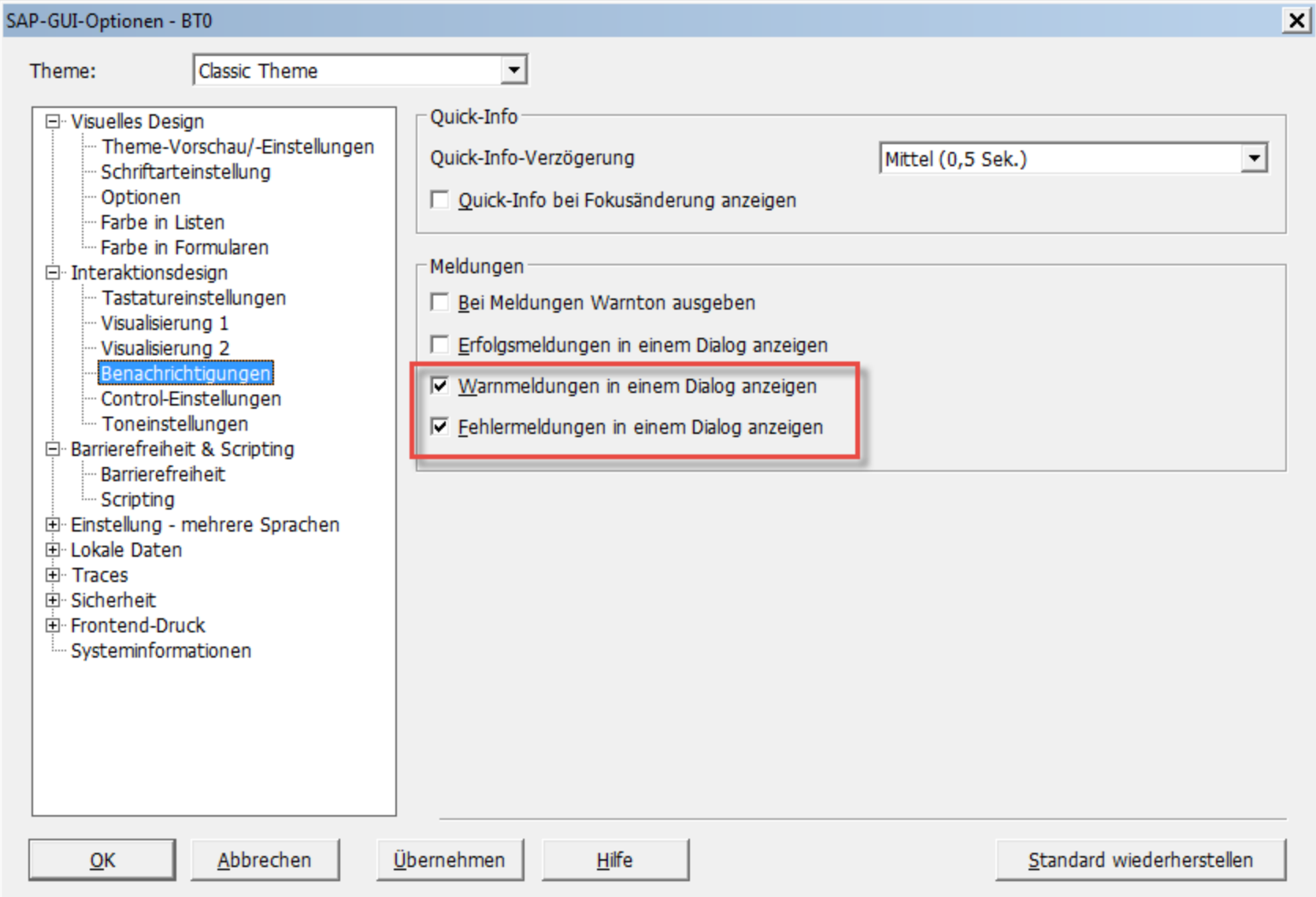

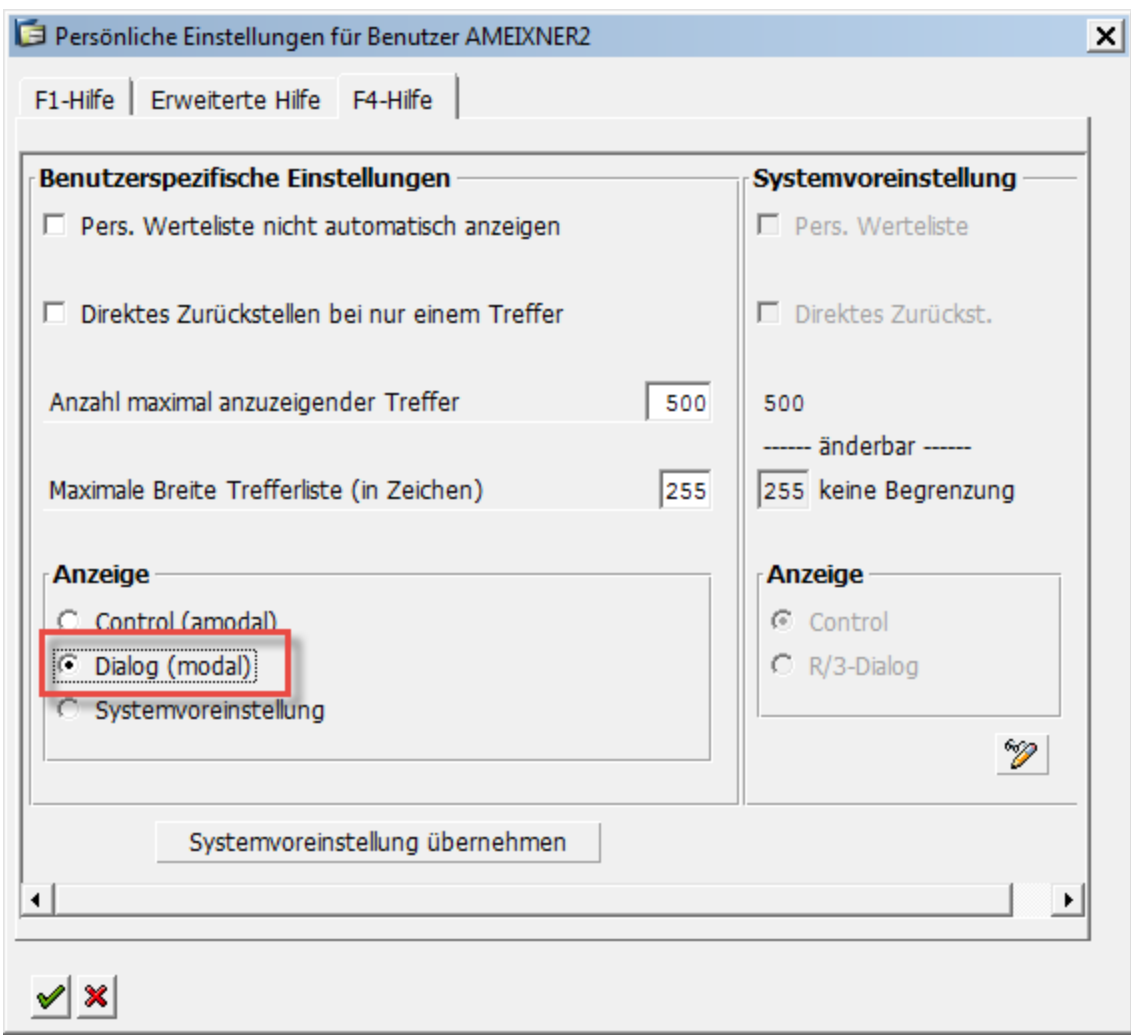

### SAP GUI

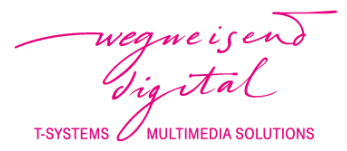

#### Sehbehinderte Benutzer

Verschiedene Farbmodi

 $\mathbf{T}\cdot\mathbf{Systems}\cdot$ 

Anpassung an MS Windows Thema

#### Blinde Benutzer

SAP Accessibility Extension\* für JAWS

- $\rightarrow$  SAP serverseitig konfigurieren
- $\rightarrow$  SAP GUI lokal konfigurieren
- $\rightarrow$  JAWS konfigurieren

**MOTORISCH EINGESCHRÄNKTE BENUTZER** 

Accesskeys

Fokus-Highlighter

Inaktive Felder überspringen

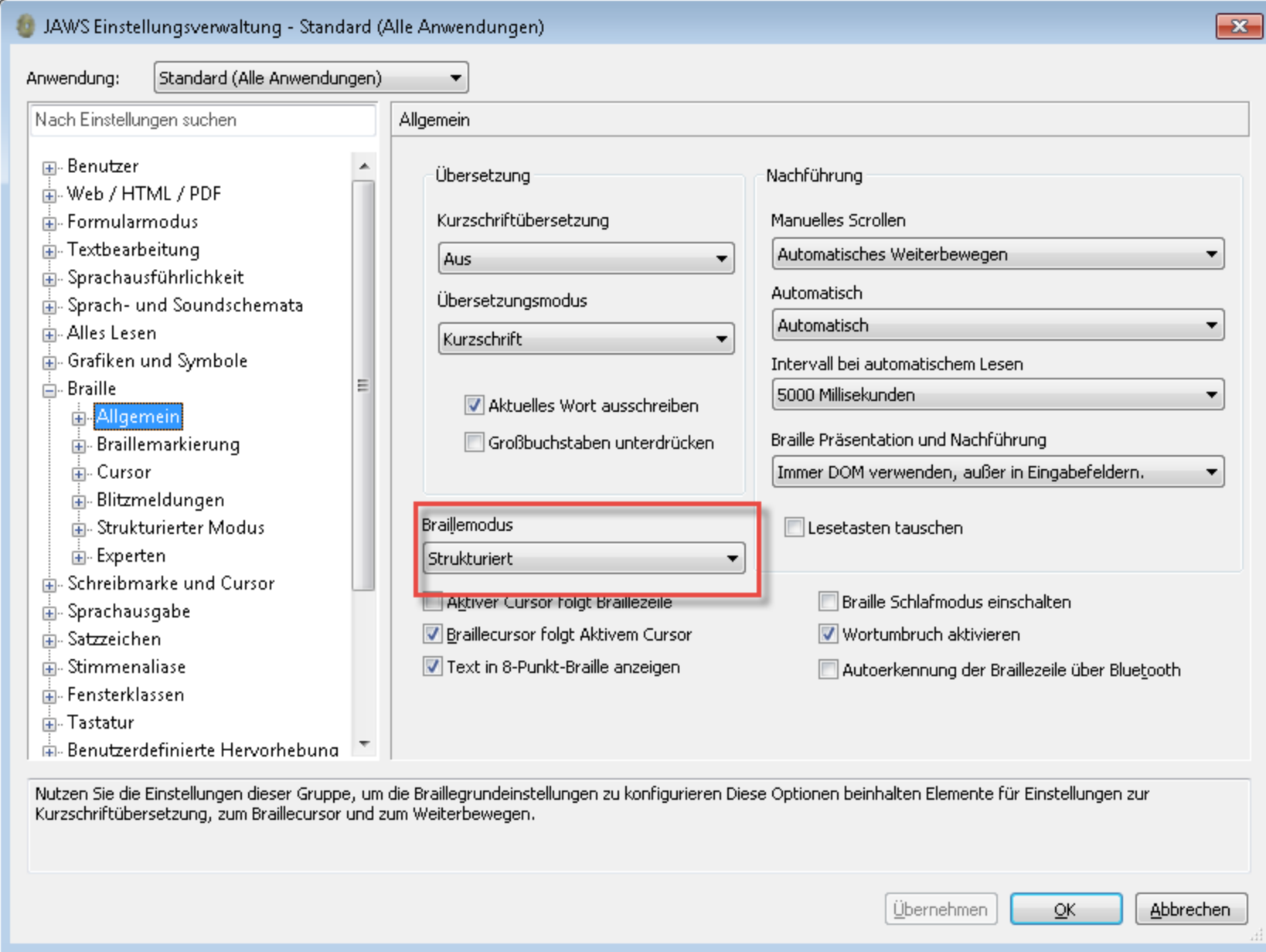

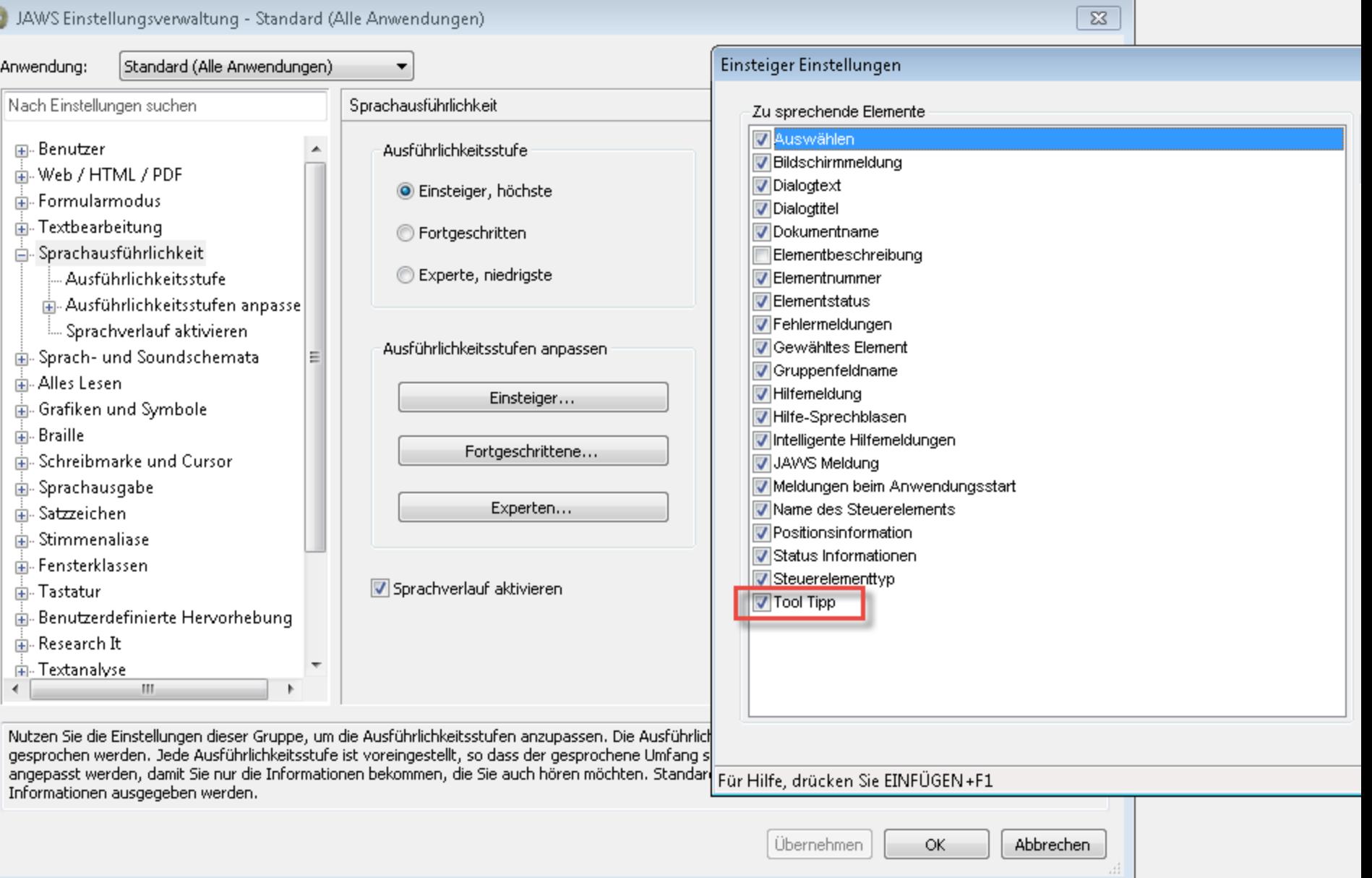

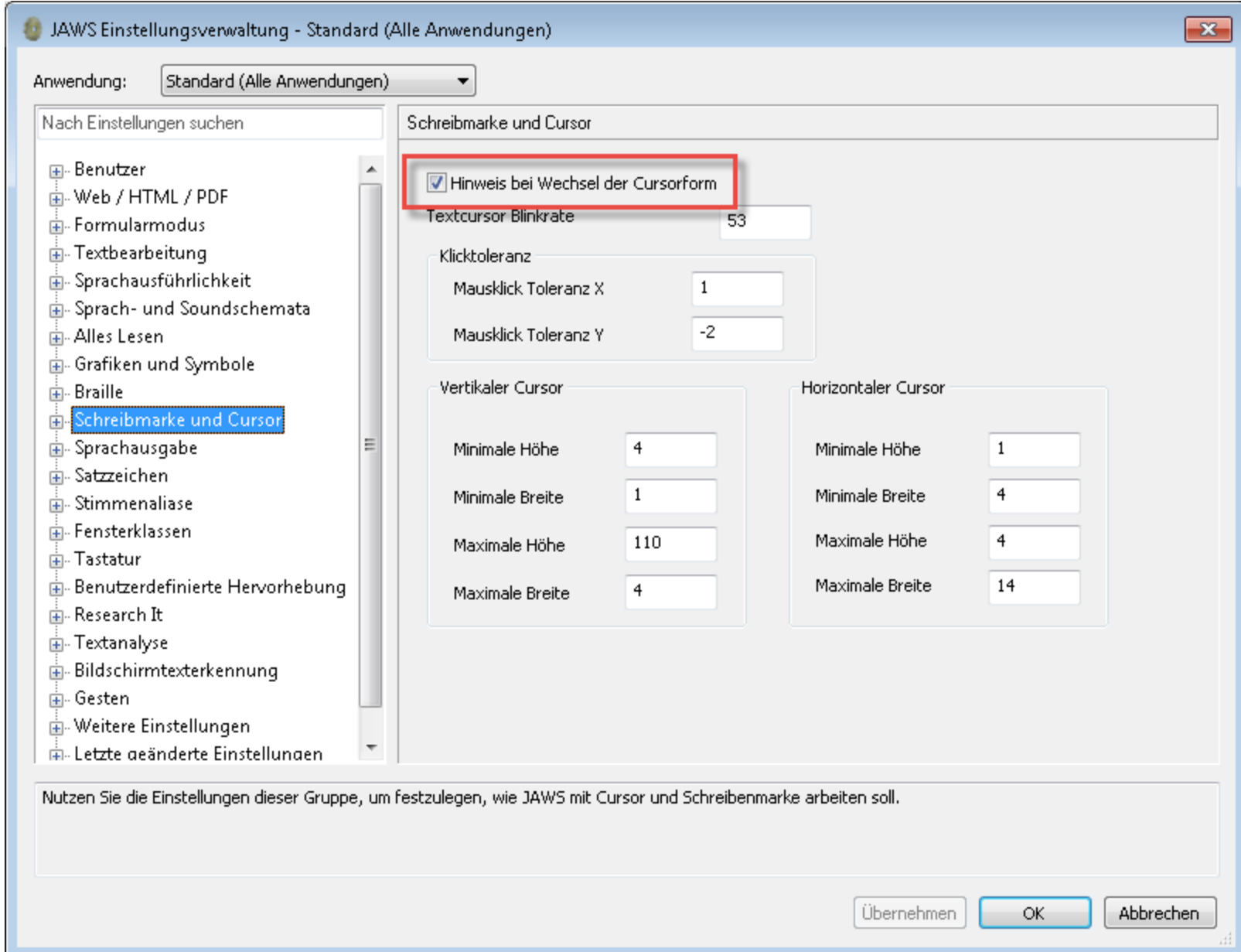

### SAP GUI

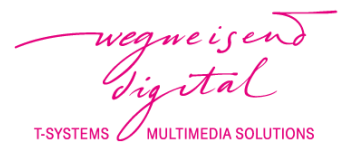

#### Sehbehinderte Benutzer

Verschiedene Farbmodi

 $\mathbf{T}\cdot\mathbf{Systems}\cdot$ 

Anpassung an MS Windows Thema

#### Blinde Benutzer

SAP Accessibility Extension\* für JAWS

- $\rightarrow$  SAP serverseitig konfigurieren
- $\rightarrow$  SAP GUI lokal konfigurieren
- $\rightarrow$  JAWS konfigurieren

**MOTORISCH EINGESCHRÄNKTE BENUTZER** 

Accesskeys

Fokus-Highlighter

Inaktive Felder überspringen

iOS

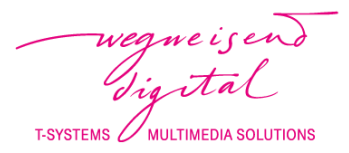

#### Sehbehinderte Benutzer

Zoomen

Schrift anpassen

Farben umkehren

 $\mathbf{T}\cdot\mathbf{Systems}\cdot$ 

#### Blinde Benutzer

Screenreader VoiceOver mit individuellen Einstellungsmöglichkeiten

 $\rightarrow$  Auswahl von Objekten per Berührung oder Gestenerkennung

Siri (Speech Interpretation and Recognition Interface)

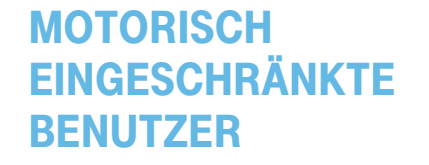

Siri (Speech Interpretation and Recognition Interface)

Diktieren

Assistive Touch

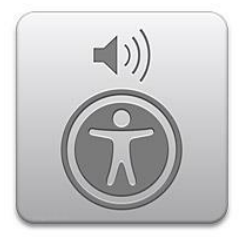

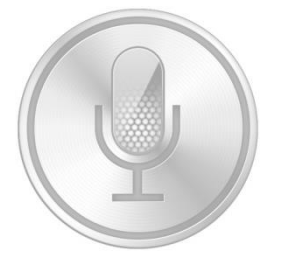

### Java

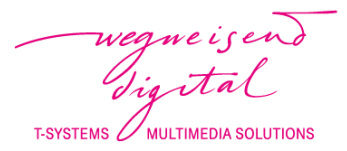

#### Sehbehinderte Benutzer

Anpassung an MS Windows Thema oder eigene Farbmodi programmieren

#### Blinde Benutzer

Java Access Bridge

 $\rightarrow$  aktivieren

Java Accessibility API

- $\rightarrow$  bei der Programmierung nutzen
- $\rightarrow$  SWING verwenden

**MOTORISCH EINGESCHRÄNKTE BENUTZER** 

Abhängig von der Programmierung

Alle Möglichkeiten vorhanden

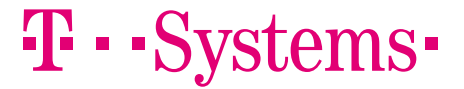

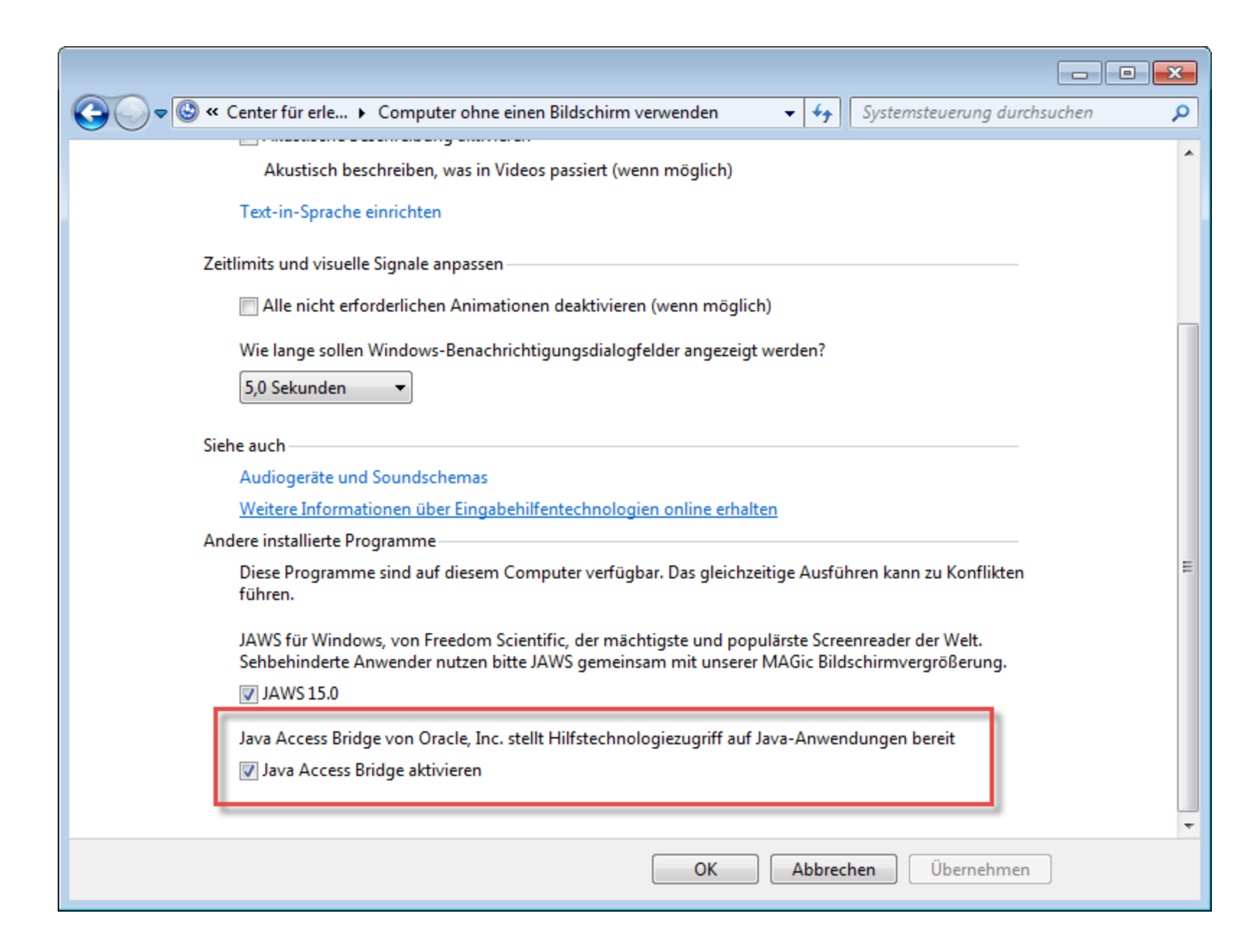

### Java

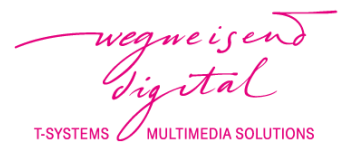

#### Sehbehinderte Benutzer

Anpassung an MS Windows Thema oder eigene Farbmodi programmieren

#### Blinde Benutzer

Java Access Bridge

 $\rightarrow$  aktivieren

Java Accessibility API

- $\rightarrow$  bei der Programmierung nutzen
- $\rightarrow$  SWING verwenden

**MOTORISCH EINGESCHRÄNKTE BENUTZER** 

Abhängig von der Programmierung

Alle Möglichkeiten vorhanden

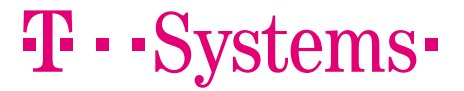

### HTML

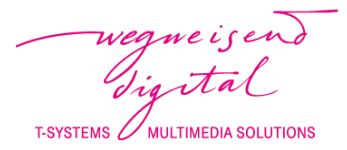

#### Sehbehinderte Benutzer

Anapassung an Windows Thema\*

#### Blinde Benutzer

Zugänglichkeit unterschiedlich je nach Browser und Screenreader

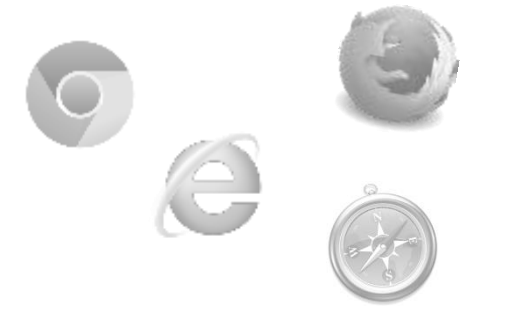

**MOTORISCH EINGESCHRÄNKTE BENUTZER** 

Abhängig von der Programmierung

Alle Möglichkeiten vorhanden

\* Layout (CSS) und Inhalt trennen (Stichwort: Hintergrundgrafiken)

 $\mathbf{T}\cdot\mathbf{Systems}\cdot$ 

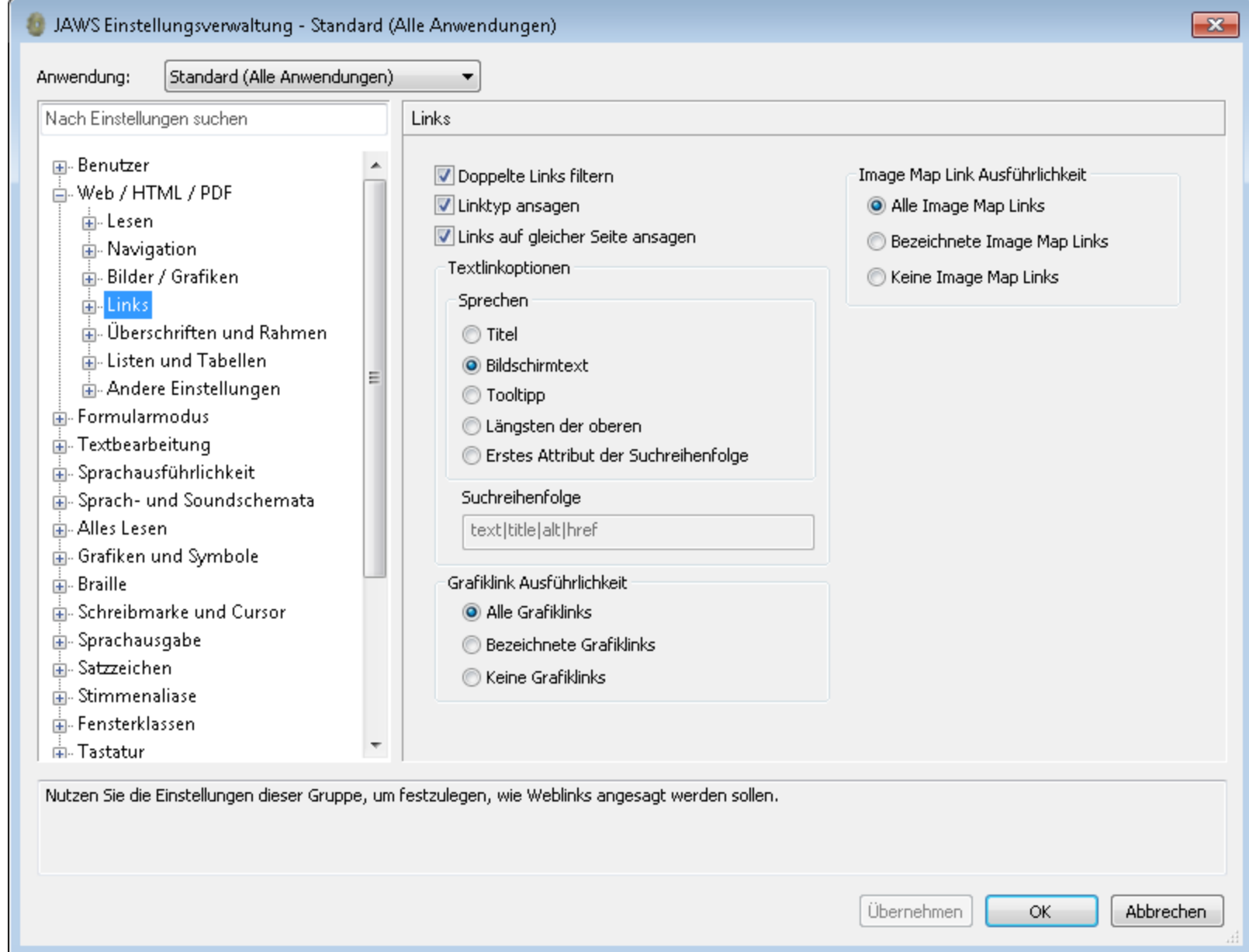

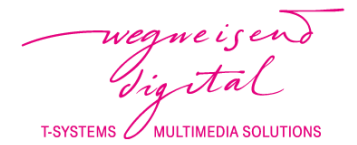

## "Assume that your audience is intelligent, but don't assume they're familiar with your topic."

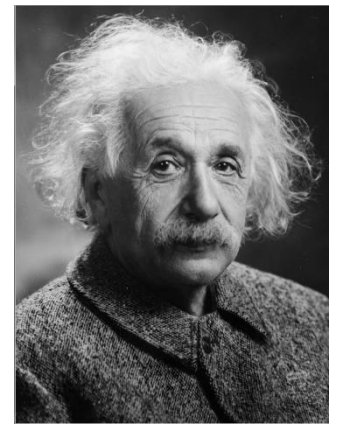

Albert Einstein

$$
\mathbf{T}\cdot\text{-Systems-}
$$

wegneisend<br>Tigital MULTIMEDIA SOLUTIONS

**T-SYSTEMS** 

### Fazit Daumenregeln für die barrierefreie Entwicklung

## Regeln für die Entwicklung 1. Analyse

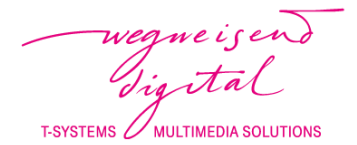

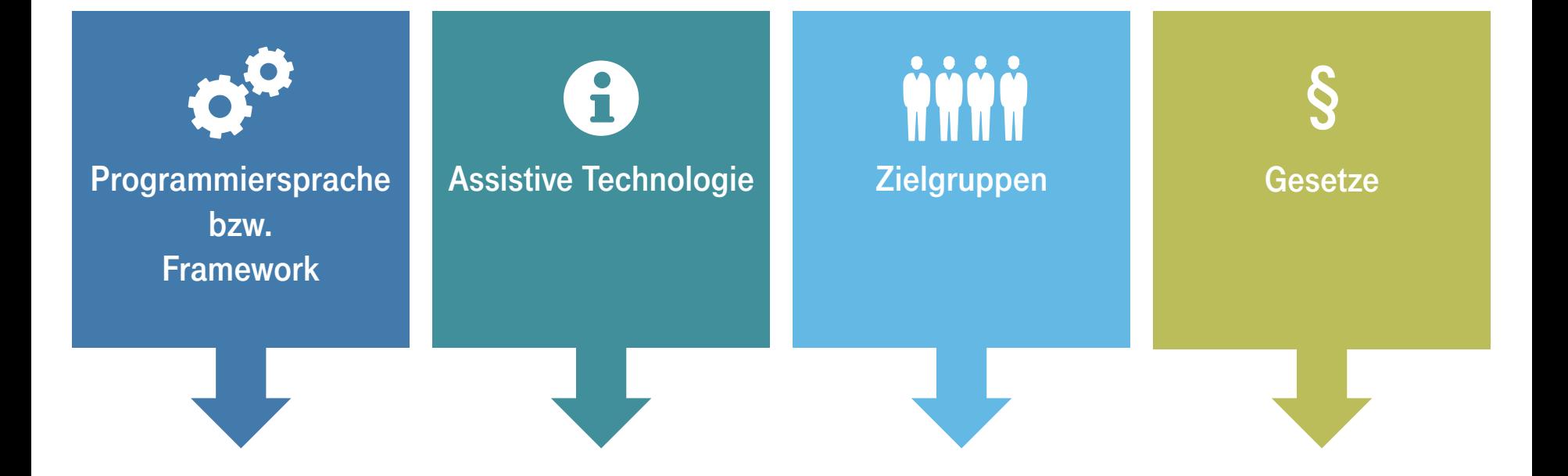

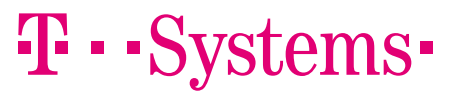

## Regeln für die Entwicklung 2. Recherche

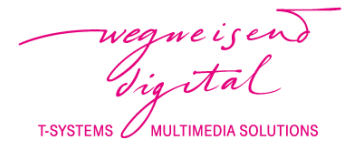

<u>ýýý tiero a se obrazy a predstavaní a prohlá z a predstavaní a predstavaní a predstavaní a predstavaní a pre</u> § $\bullet$ In welchem Rahmen kann die Technologie überhaupt barrierefrei Welche Kriterien aus den gestaltet werden? Gesetzen/Normen gelten Welche Einstellungen Welche Anforderungen für die Technologie? Bietet die Technologie muss ich für die gewählte haben die gewählten eigene Barrierefreiheits-Technologie in der AT Zielgruppen? Wie im Kontext einstellungen? benutzen? interpretieren/ adaptieren? Gibt es Schnittstellen für Barrierefreiheit, die genutzt werden können?

### $\mathbf{T}\cdot$  Systems.

### **DAUMENREGELN** 3. Experten

wegne is en T-SYSTEMS 2 MULTIMEDIA SOLUTIONS

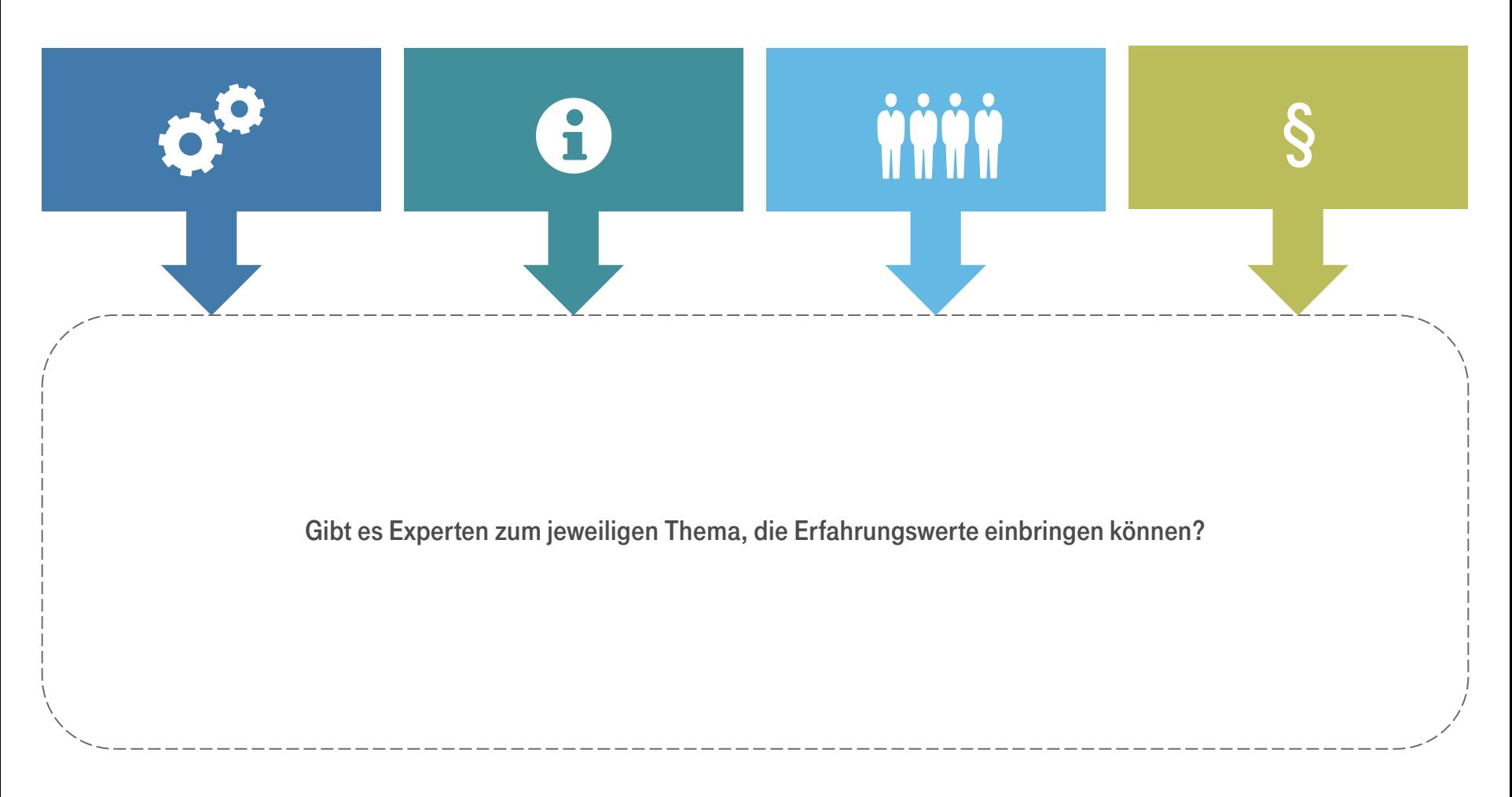

**T** · · Systems ·

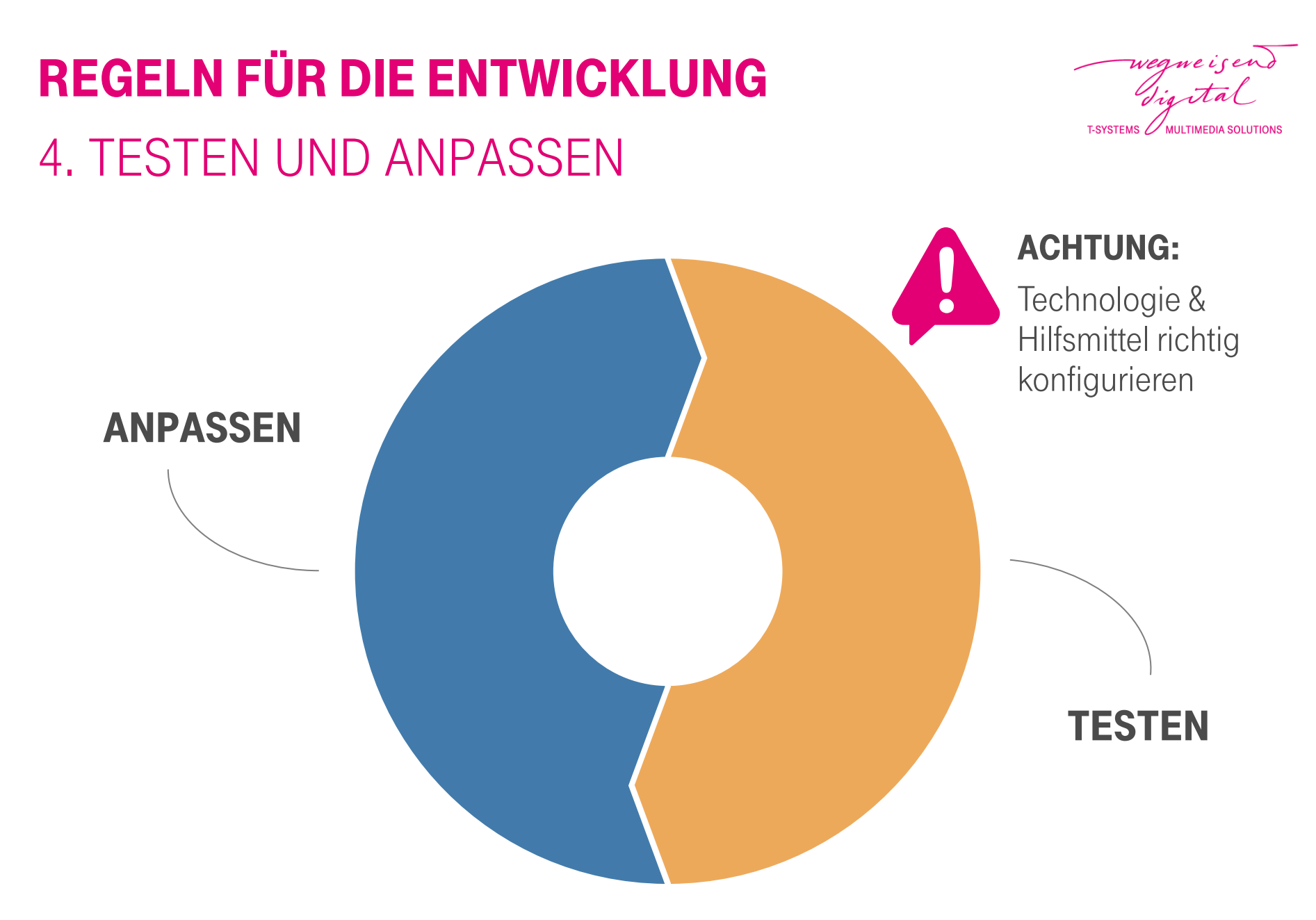

### **T** · · Systems ·

### Regeln für die Entwicklung **ZUSAMMENGEFASST**

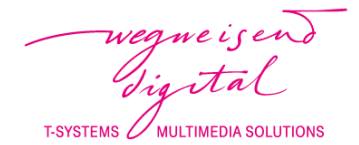

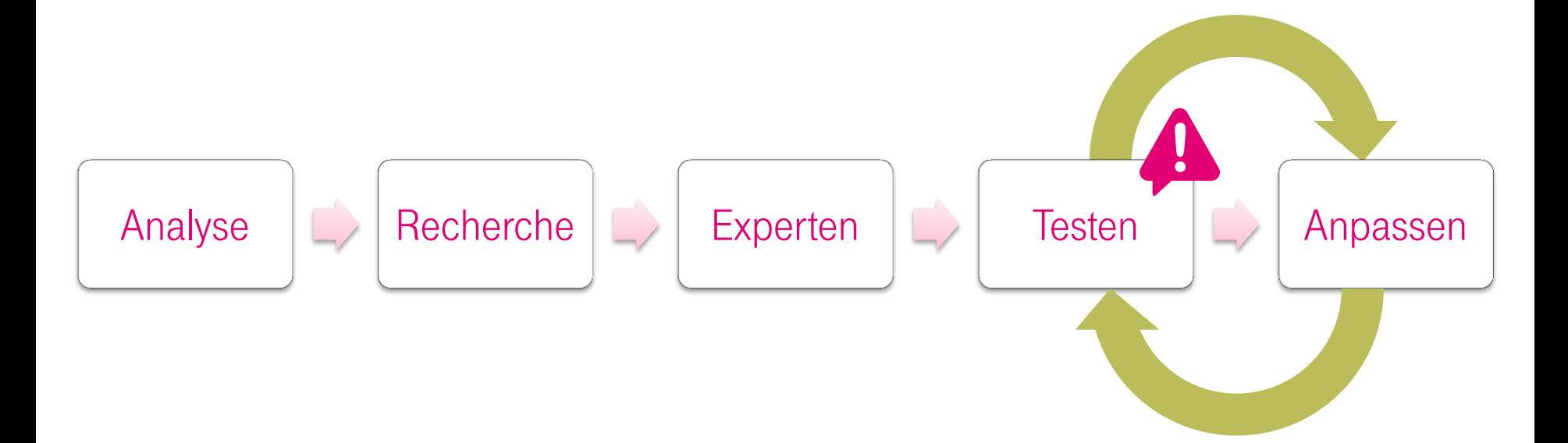

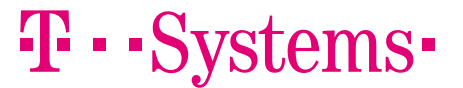

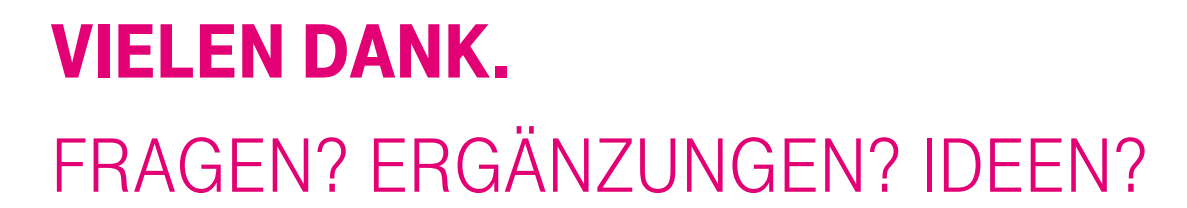

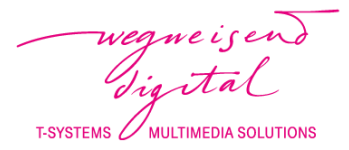

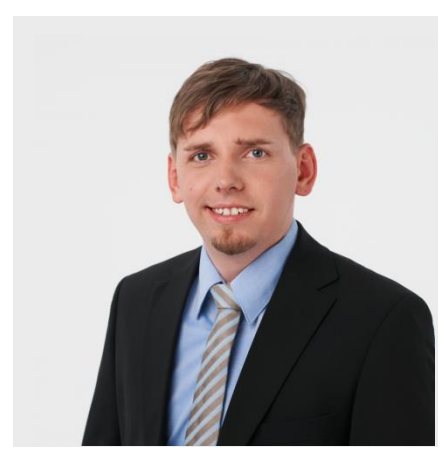

#### André Meixner

Leiter User Centered Test

0351 2820 2562 Andre.Meixner@T-Systems.com

![](_page_53_Picture_6.jpeg)

#### User Centered Test

T-Systems Multimedia Solutions GmbH Riesaer Straße 5 01129 Dresden

![](_page_53_Picture_9.jpeg)